# **GOMOS Level 2 Daily Report**

# **SUMMARY**

**1. General Info**

- **2. Summary of processed GOM\_NL\_\_2P products**
- **3. Level 2 Quality information per product**
	- **3.1 Plot of level 2 quality information per product (time dependant) 3.2 Plot of level 2 quality information per product (world map)**
- **4. Level 1 Quality information per product (stored on level 2 products) 4.1 Plot of level 1 quality information per product (time dependant) 4.1.1 Plot of level 1 quality information per product (time dependant): ASCENDING 4.1.2 Plot of level 1 quality information per product (time dependant): DESCENDING 4.2 Plot of level 1 quality information per product (world map) 4.2.1 Plot of level 1 quality information per product (world map): ASCENDING 4.2.2 Plot of level 1 quality information per product (world map): DESCENDING**
- **5. Ozone profiles based on quality statistics and other trace gas profiles**
	- **5.1 Ozone statistics based on quality of products**
	- **5.2 Plot ozone profiles for all STD (dark without errors)**
	- **5.3 Plot ozone profiles where STD < 20% (dark without errors)**
	- **5.4. Plot ozone profiles where STD < 10% (dark without errors)**
	- **5.5. Plot ozone profiles where STD < 5% (dark without errors)**
	- **5.6 Plot NO2 profiles for all STD (dark without errors)**
	- **5.7 Plot NO3 profiles for all STD (dark without errors)**
	- **5.8 Plot H2O profiles (only for occultations of stars 1,2,3,4,13,14,16,26,63 dark without errors) for all STD**
- **6. Auxiliary Data Files used for the production reported in section 2**

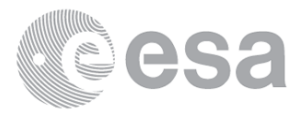

This report presents the daily analysis on parameters extracted from GOMOS level 2 data (GOM\_NL\_\_2P). It is intended to monitor some important parameters that will impact the quality of these products. A list of level 2 products (and content) that have arrived during the reporting day to the PCF is also given.

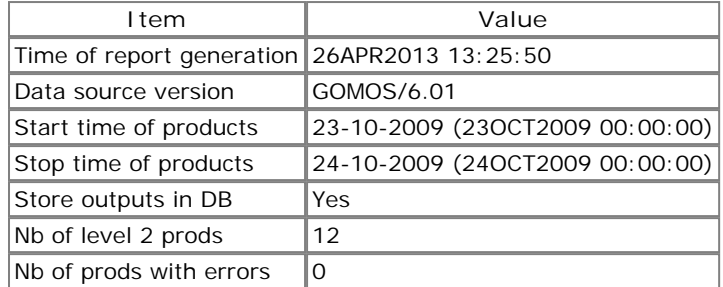

### **2. Summary of processed GOM\_NL\_\_2P products.**

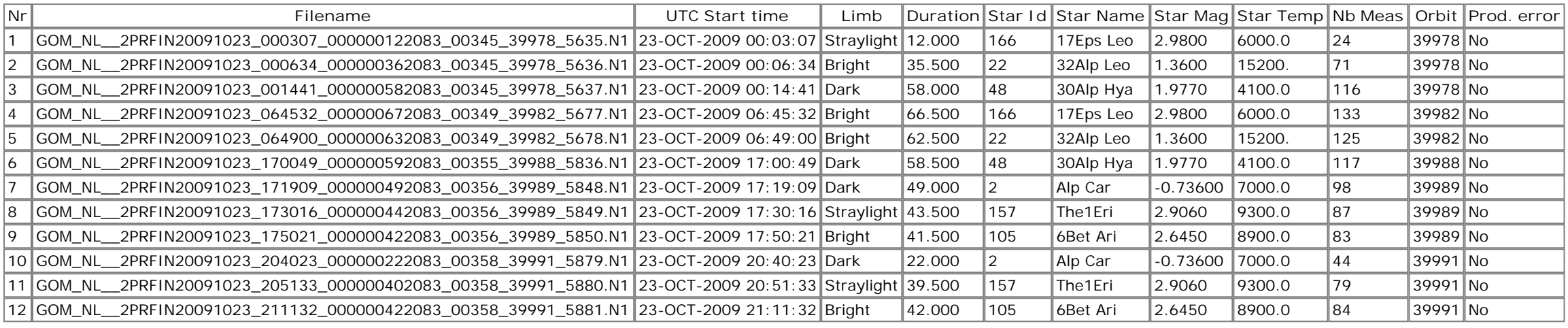

#### *3. Quality information per product*

In this section it is plotted some information contained in the Quality Summary data set of the level 2 products. Only products in dark limb conditions and without errors (error flag in the MPH set to "0") are used.

*3.1 Plot quality information per product (time dependant)*

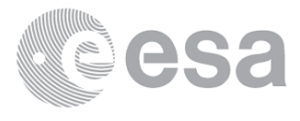

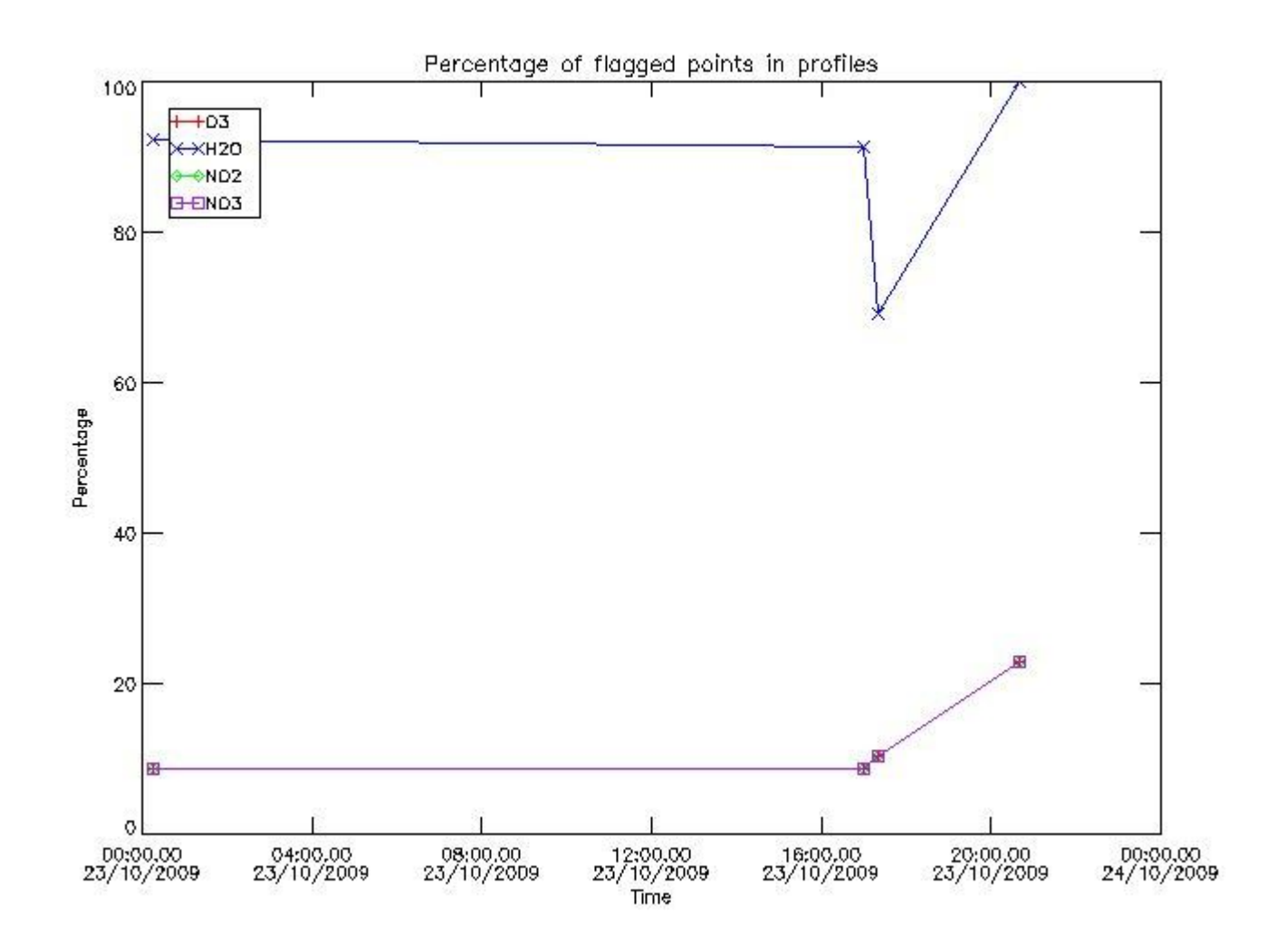

*3.2 Plot quality information per product (world map)*

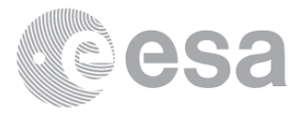

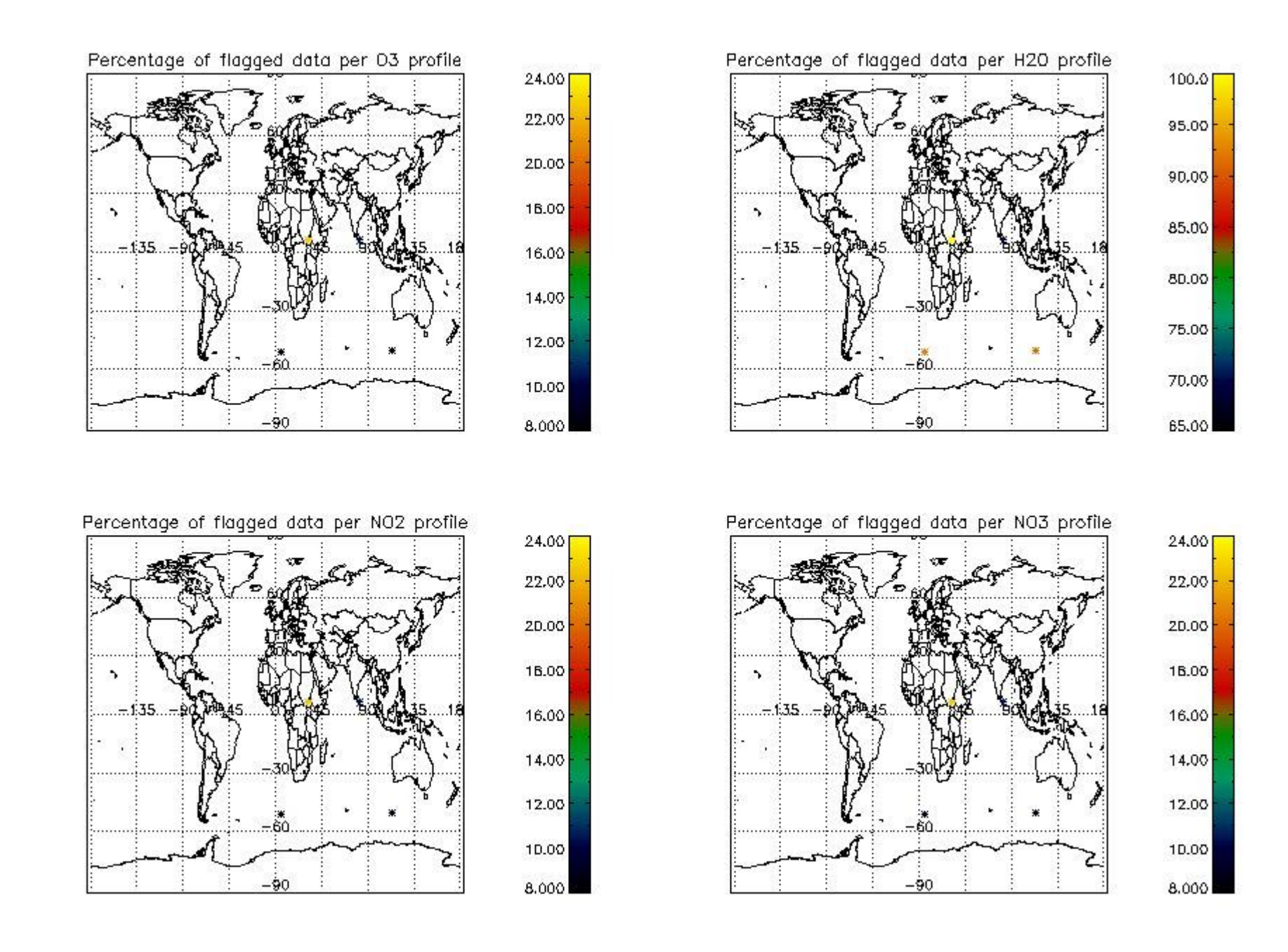

### *4. Level 1 quality information per product*

In this section it is plotted some information contained in the Quality Summary data set of the level 2 products that comes from the level 1b processsing. Products without errors (error flag in the MPH set to "0") are used.

*4.1 Plot quality information per product (time dependant) comming from level 1b processing*

*4.1.1 Plot level 1 quality information per product (time dependant): ENVISAT ASCENDING passes*

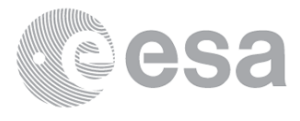

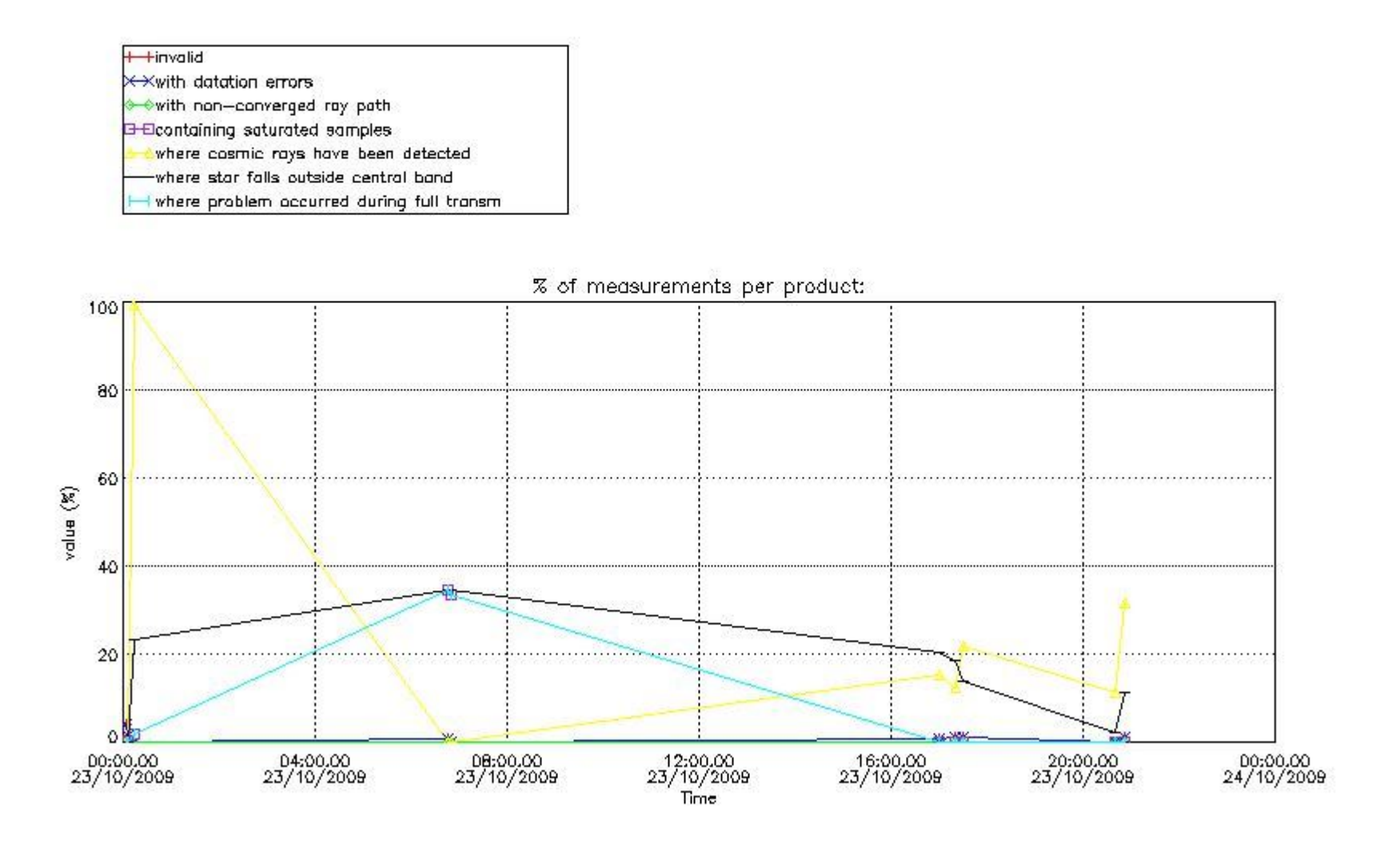

*4.1.2 Plot level 1 quality information per product (time dependant): ENVISAT DESCENDING passes*

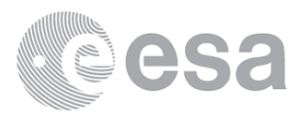

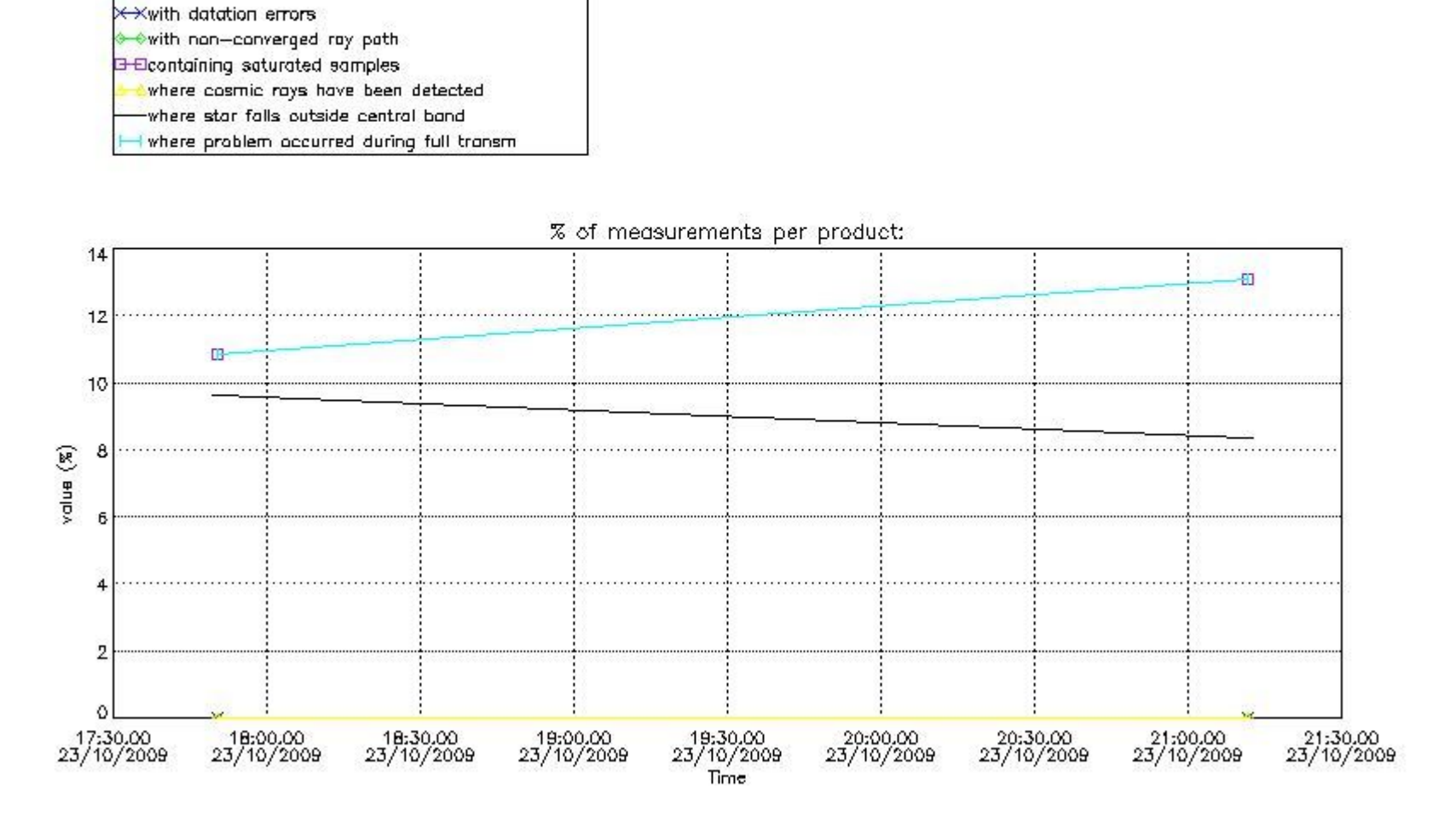

*4.2 Plot quality information per product comming from level 1b processing (world map) 4.2.1 Plot level 1 quality information per product (world map): ENVISAT ASCENDING passes*

+ +invalid

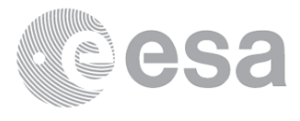

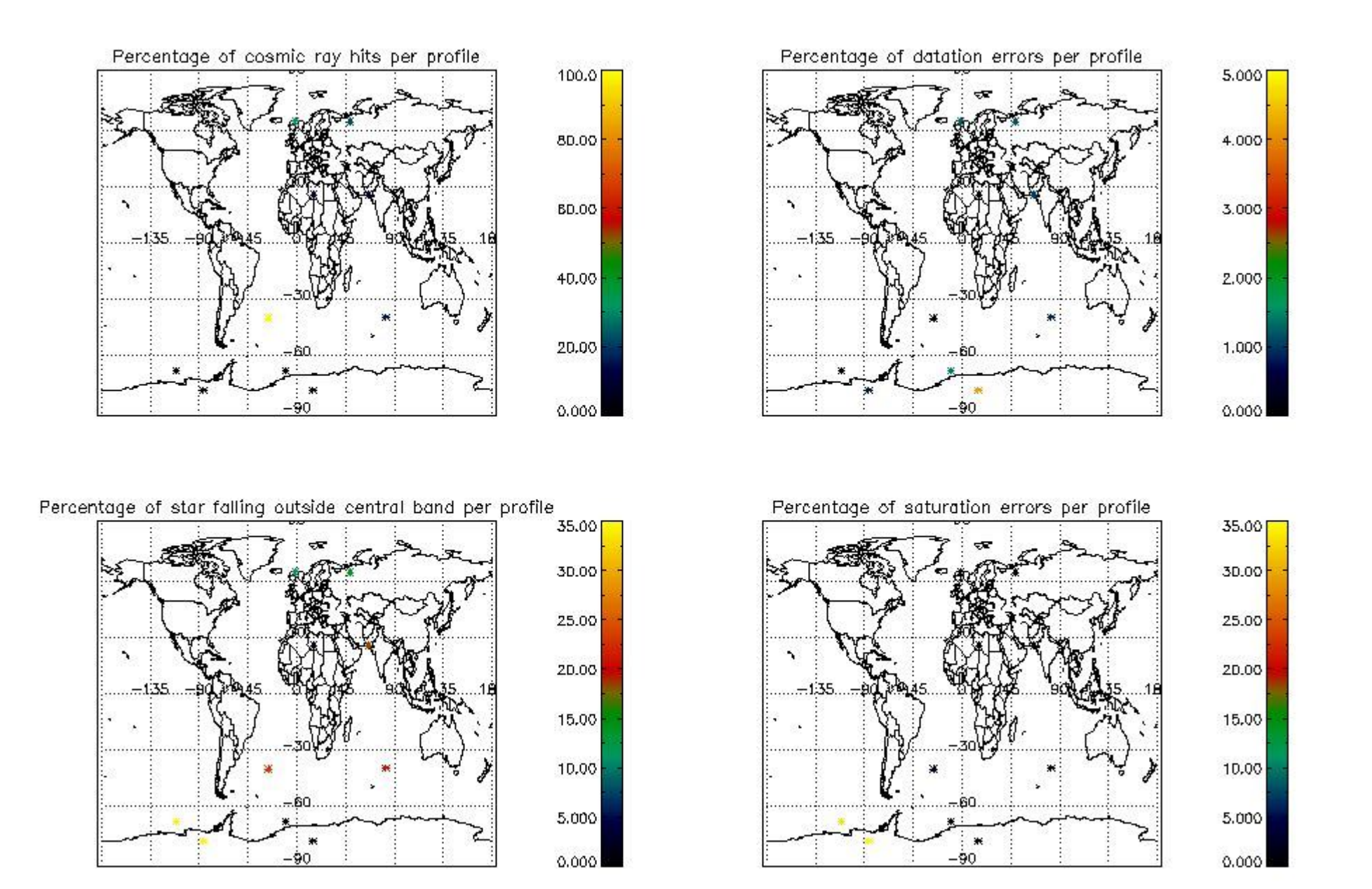

*4.2.2 Plot level 1 quality information per product (world map): ENVISAT DESCENDING passes*

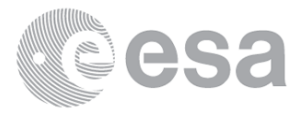

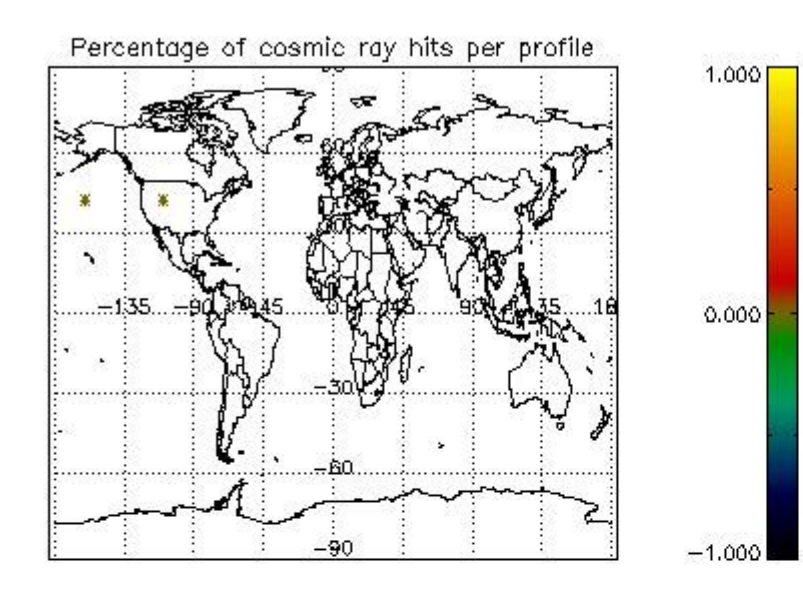

Percentage of star falling outside central band per profile

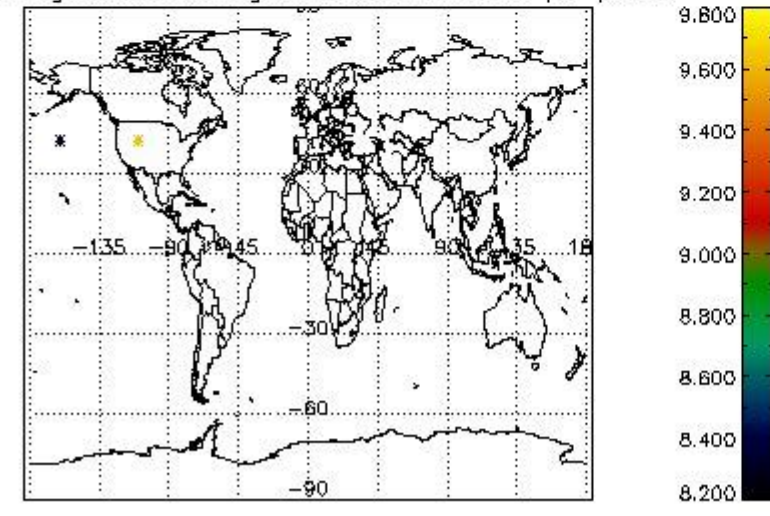

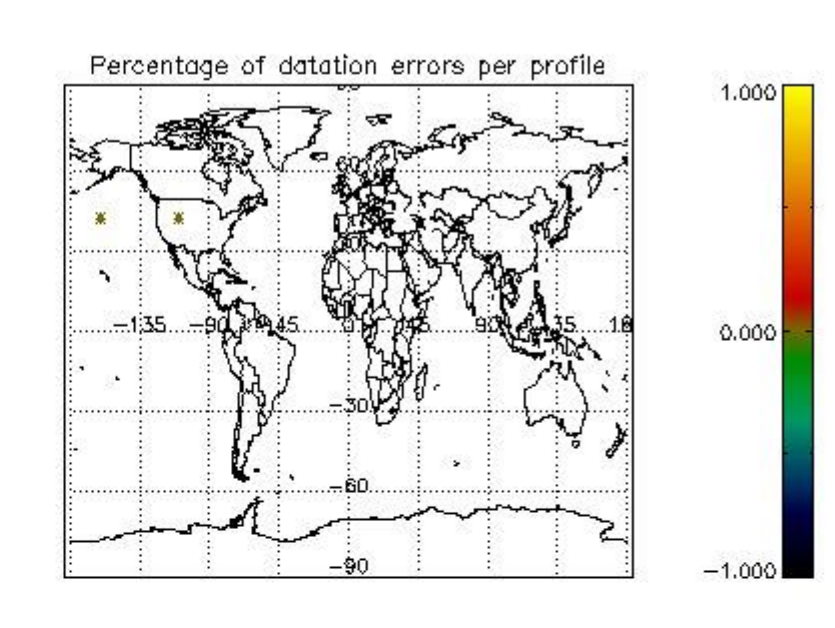

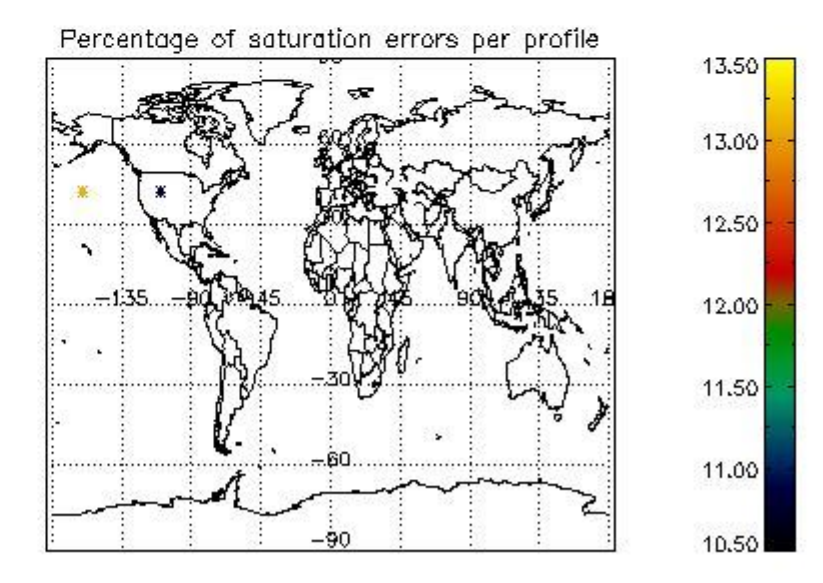

## *5. Trace gas profiles*

### *5.1 Ozone statistics based on quality of products*

The final quality of the products can be "measured" using the STD (Standard Deviation) attached to every point profile. This information is written to the parameter GOM\_NL\_\_2P/NL\_LOCAL\_SPECIES\_DENSITY/o3\_std of the level 2 products. The table below shows the statistics for given STD ranges.

- Products without fatal errors: GOM\_NL\_\_2P/MPH/PRODUCT\_ERR=0
- Valid point profile: GOM\_NL\_\_2P/NL\_LOCAL\_SPECIES\_DENSITY/pcd(0)=0

- Products in dark limb illumination condition: GOM\_NL\_\_2P/NL\_SUMMARY\_QUALITY/obs\_ill\_cond=0
- Products without fatal errors: GOM\_NL\_\_2P/MPH/PRODUCT\_ERR=0
	- Valid point profile: GOM\_NL\_2P/NL\_LOCAL\_SPECIES\_DENSITY/pcd(0)=0

The statistics are given with respect to the overall valid production:

The 'Criteria' is applied to valid points of dark limb products:

So, the table below shows the percentage of dark limb and valid observations for each criteria with respect to the overall valid daily observations.

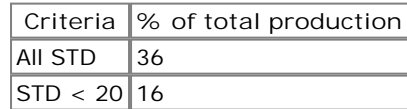

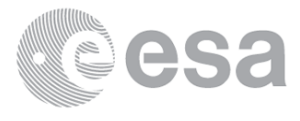

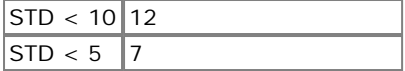

## *5.2 Plot ozone profiles for all STD (dark without errors)*

The colorbar represents the latitude.

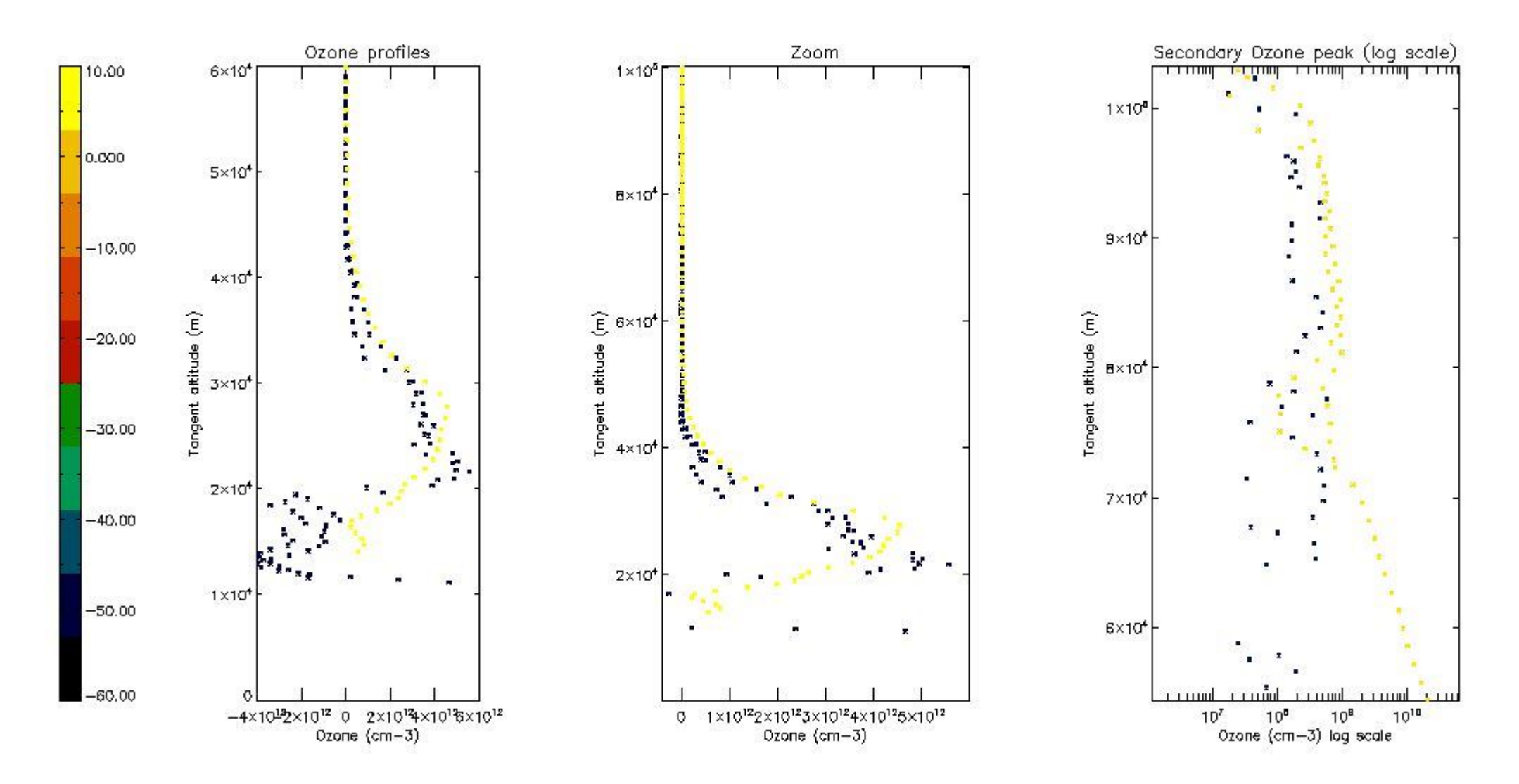

*5.3 Plot ozone profiles where STD < 20% (dark without errors)*

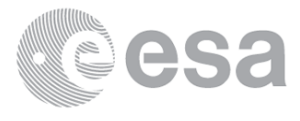

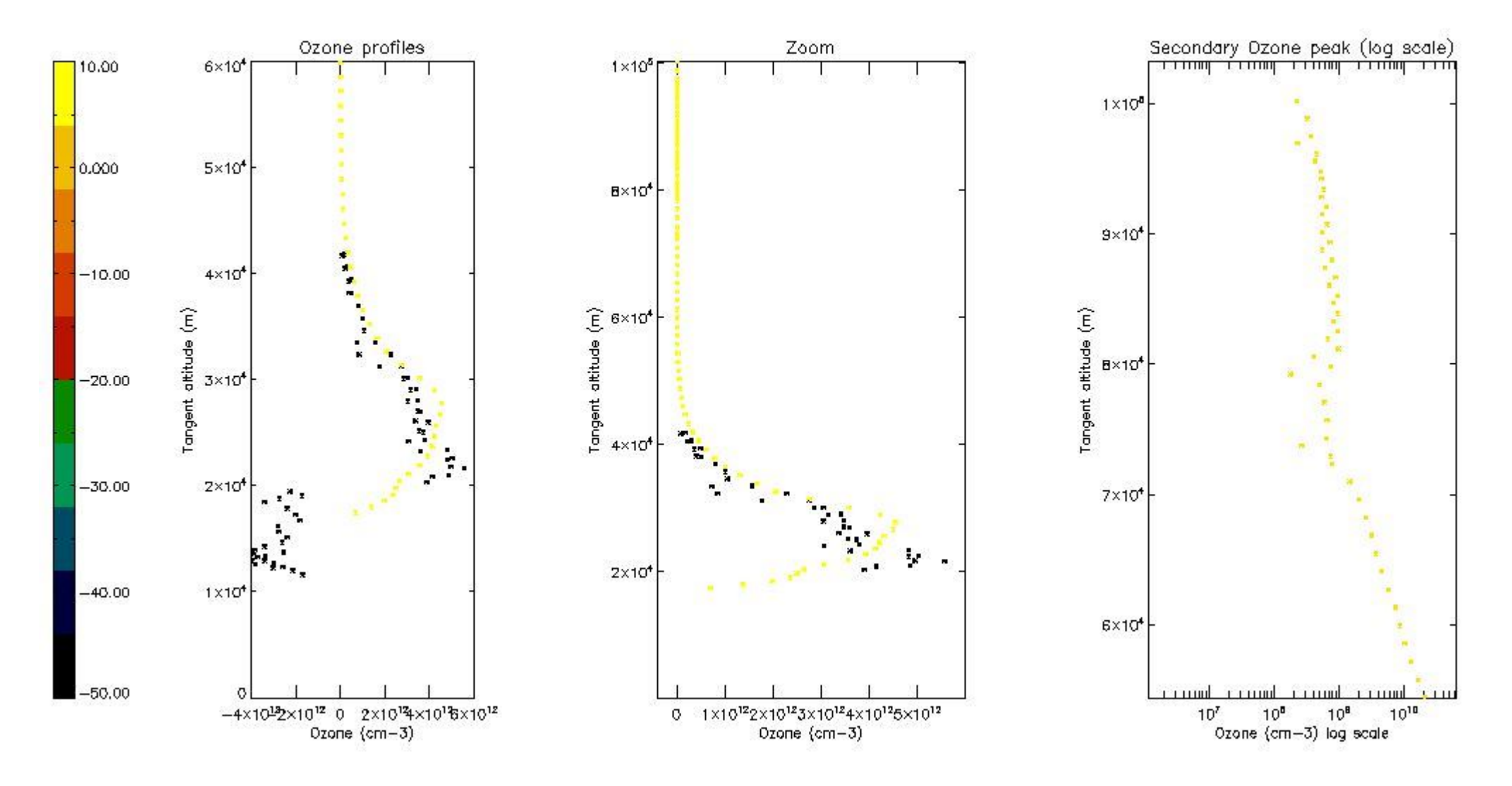

*5.4 Plot ozone profiles where STD < 10% (dark without errors)*

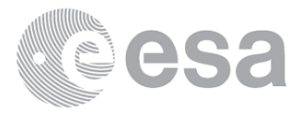

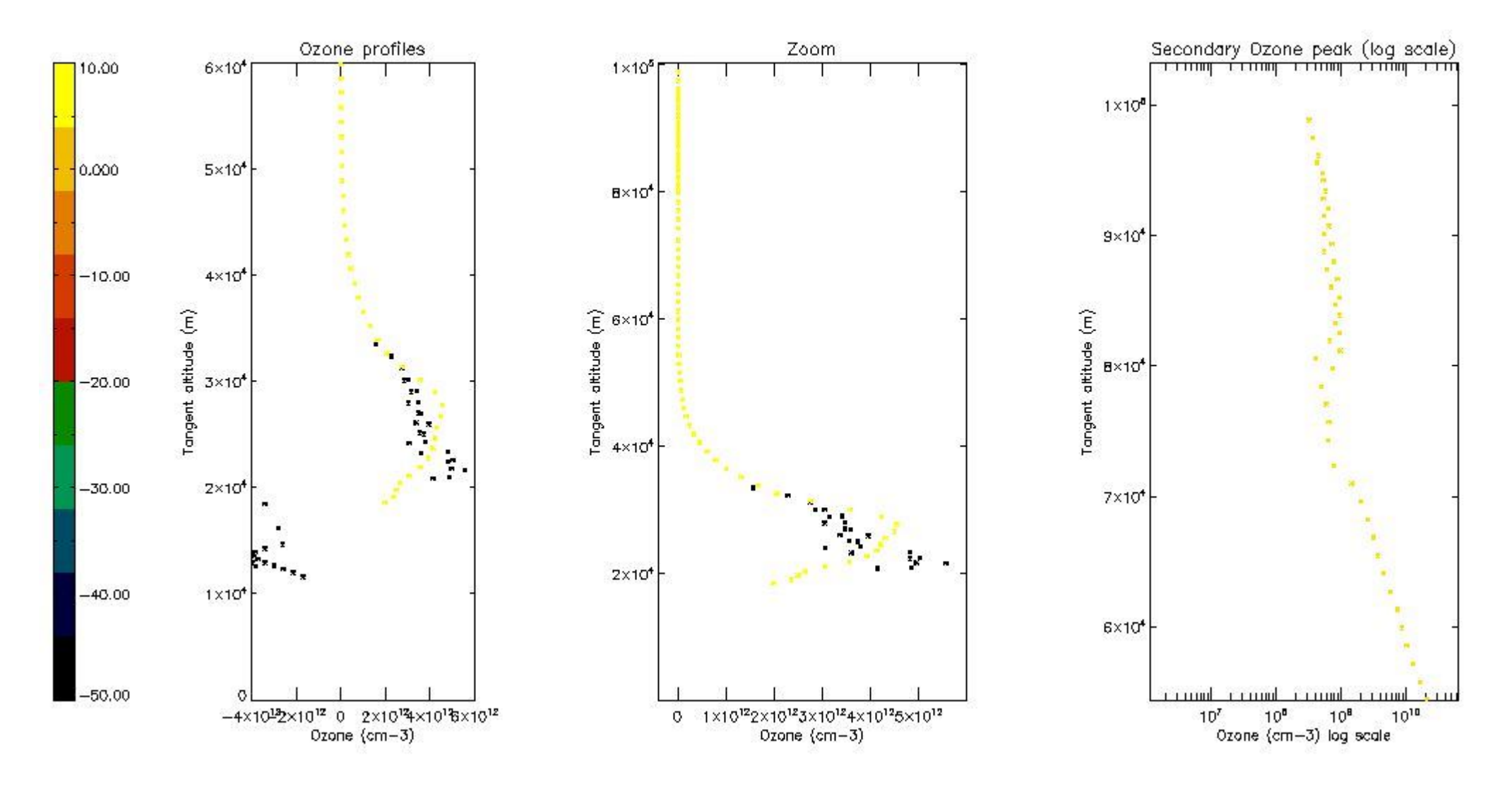

*5.5 Plot ozone profiles where STD < 5% (dark without errors)*

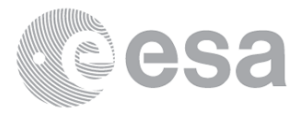

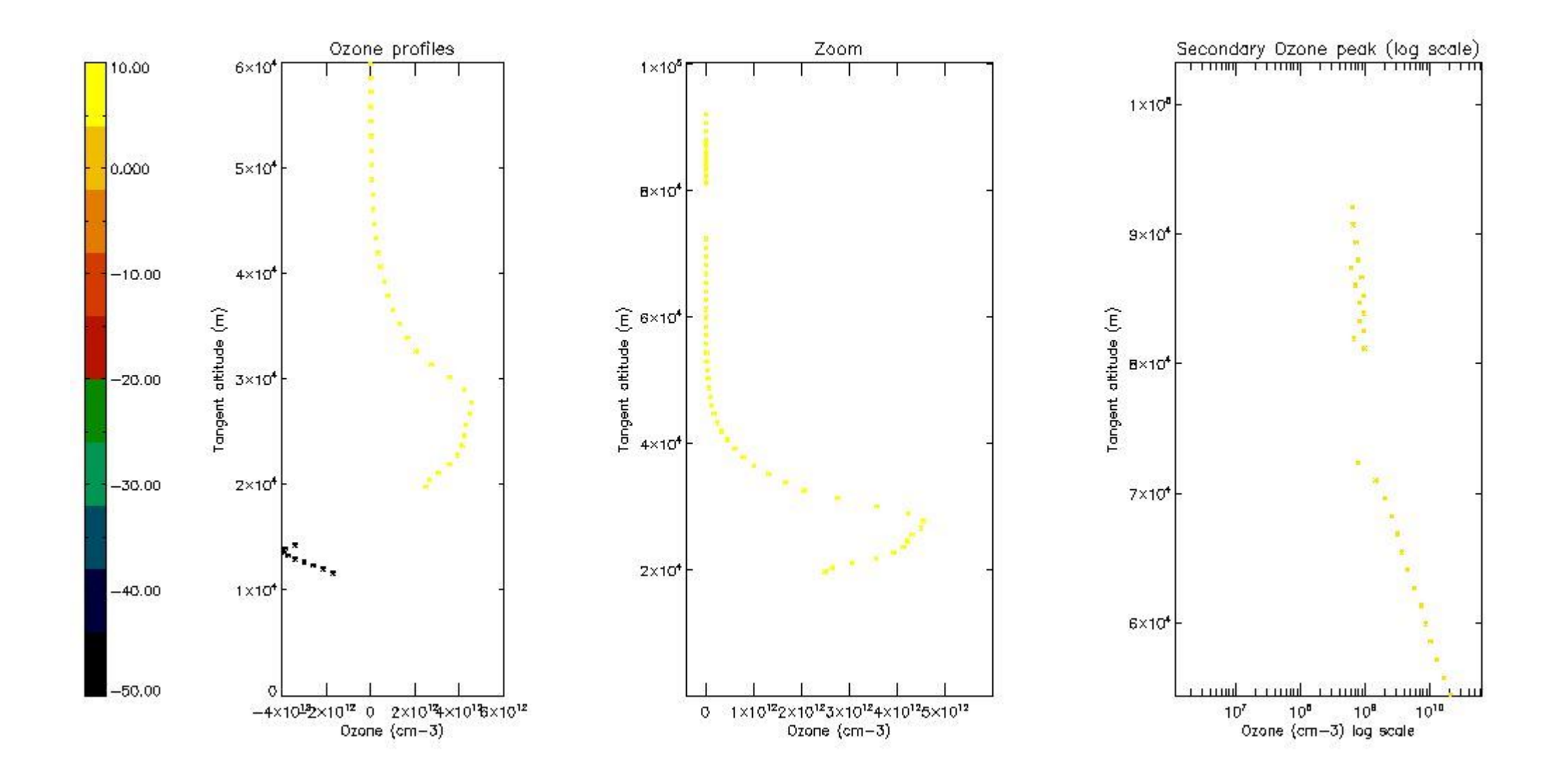

## *5.6 Plot NO2 profiles for all STD (dark without errors)*

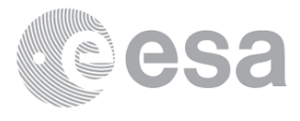

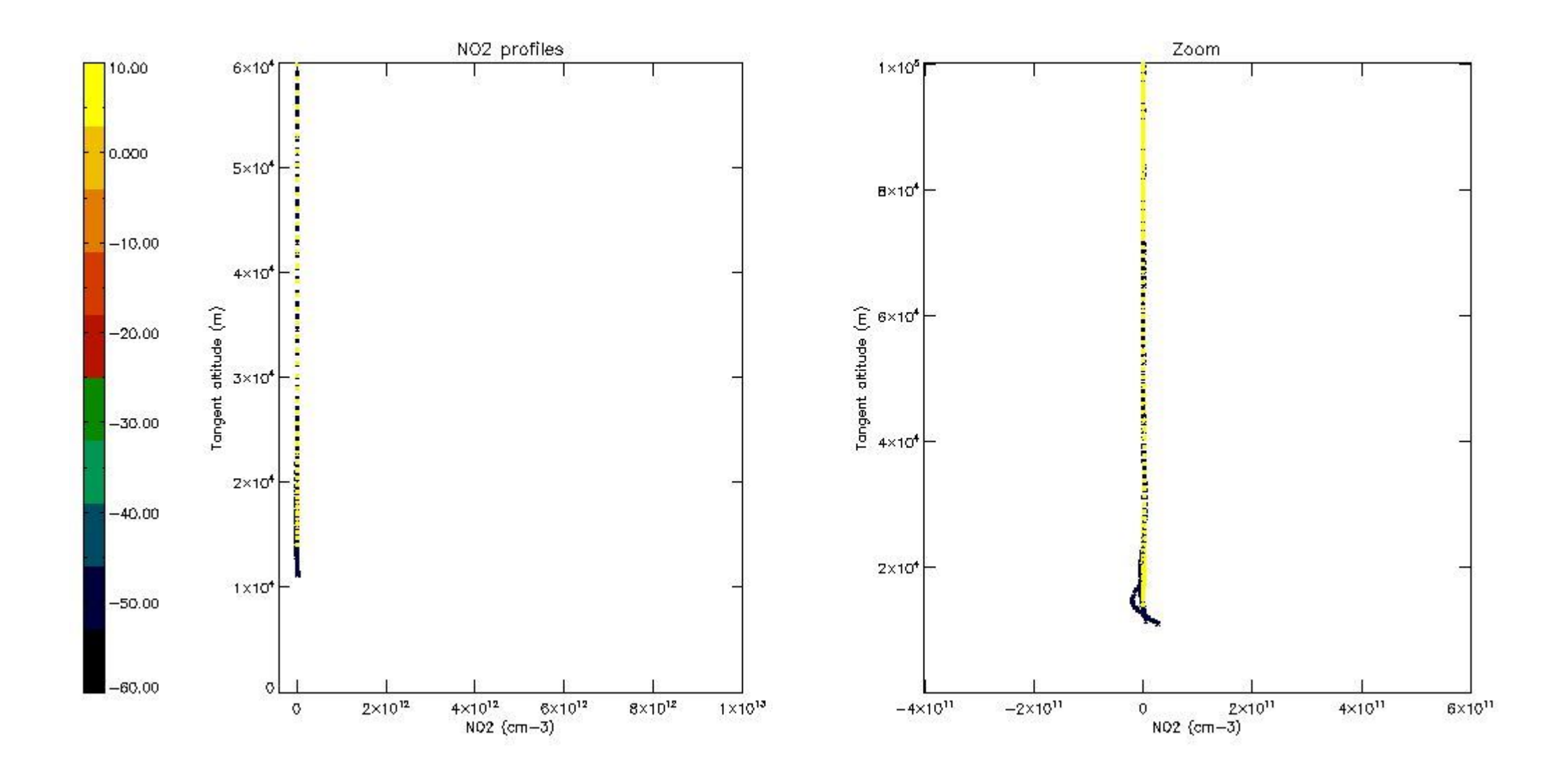

*5.7 Plot NO3 profiles for all STD (dark without errors)*

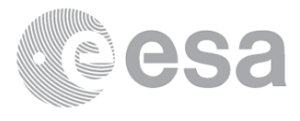

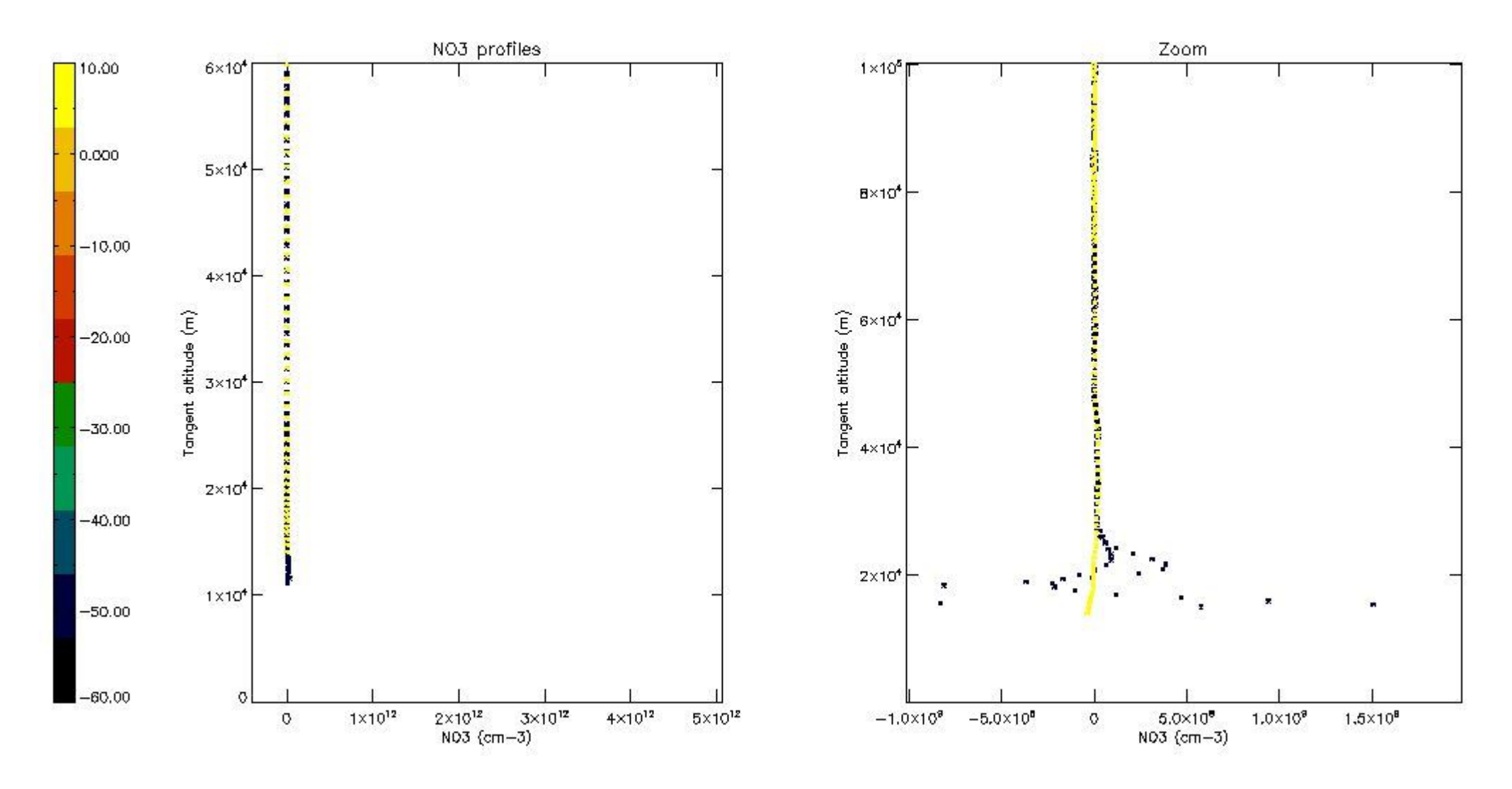

## **6. Auxiliary Data Files used for the production reported in section 2**

The number reported in the third column indicates since which file (see list in section 2) the corresponding auxiliary file has been used. The fourth column is the date of those product files.

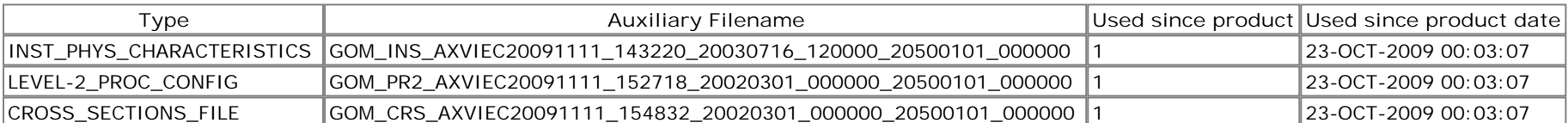

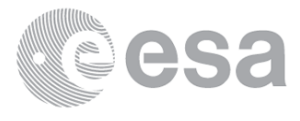

# **GOMOS Level 2 Daily Report**

# **SUMMARY**

**1. General Info**

- **2. Summary of processed GOM\_NL\_\_2P products**
- **3. Level 2 Quality information per product**
	- **3.1 Plot of level 2 quality information per product (time dependant) 3.2 Plot of level 2 quality information per product (world map)**
- **4. Level 1 Quality information per product (stored on level 2 products) 4.1 Plot of level 1 quality information per product (time dependant) 4.1.1 Plot of level 1 quality information per product (time dependant): ASCENDING 4.1.2 Plot of level 1 quality information per product (time dependant): DESCENDING 4.2 Plot of level 1 quality information per product (world map) 4.2.1 Plot of level 1 quality information per product (world map): ASCENDING 4.2.2 Plot of level 1 quality information per product (world map): DESCENDING**
- **5. Ozone profiles based on quality statistics and other trace gas profiles**
	- **5.1 Ozone statistics based on quality of products**
	- **5.2 Plot ozone profiles for all STD (dark without errors)**
	- **5.3 Plot ozone profiles where STD < 20% (dark without errors)**
	- **5.4. Plot ozone profiles where STD < 10% (dark without errors)**
	- **5.5. Plot ozone profiles where STD < 5% (dark without errors)**
	- **5.6 Plot NO2 profiles for all STD (dark without errors)**
	- **5.7 Plot NO3 profiles for all STD (dark without errors)**
	- **5.8 Plot H2O profiles (only for occultations of stars 1,2,3,4,13,14,16,26,63 dark without errors) for all STD**
- **6. Auxiliary Data Files used for the production reported in section 2**

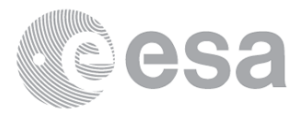

This report presents the daily analysis on parameters extracted from GOMOS level 2 data (GOM\_NL\_\_2P). It is intended to monitor some important parameters that will impact the quality of these products. A list of level 2 products (and content) that have arrived during the reporting day to the PCF is also given.

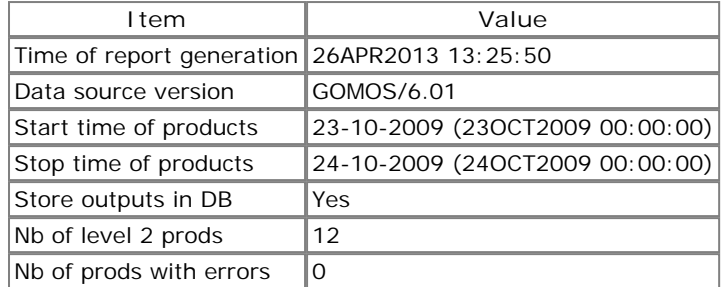

### **2. Summary of processed GOM\_NL\_\_2P products.**

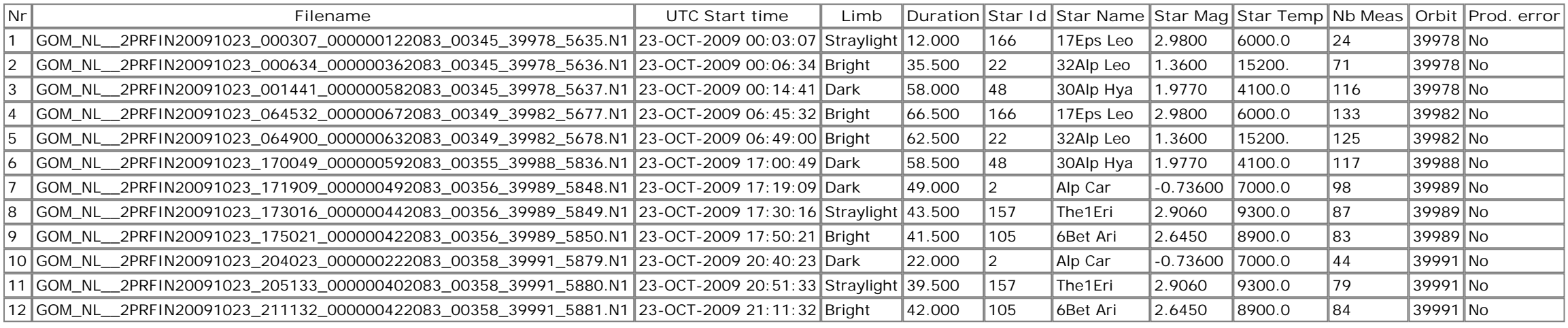

#### *3. Quality information per product*

In this section it is plotted some information contained in the Quality Summary data set of the level 2 products. Only products in dark limb conditions and without errors (error flag in the MPH set to "0") are used.

*3.1 Plot quality information per product (time dependant)*

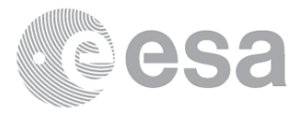

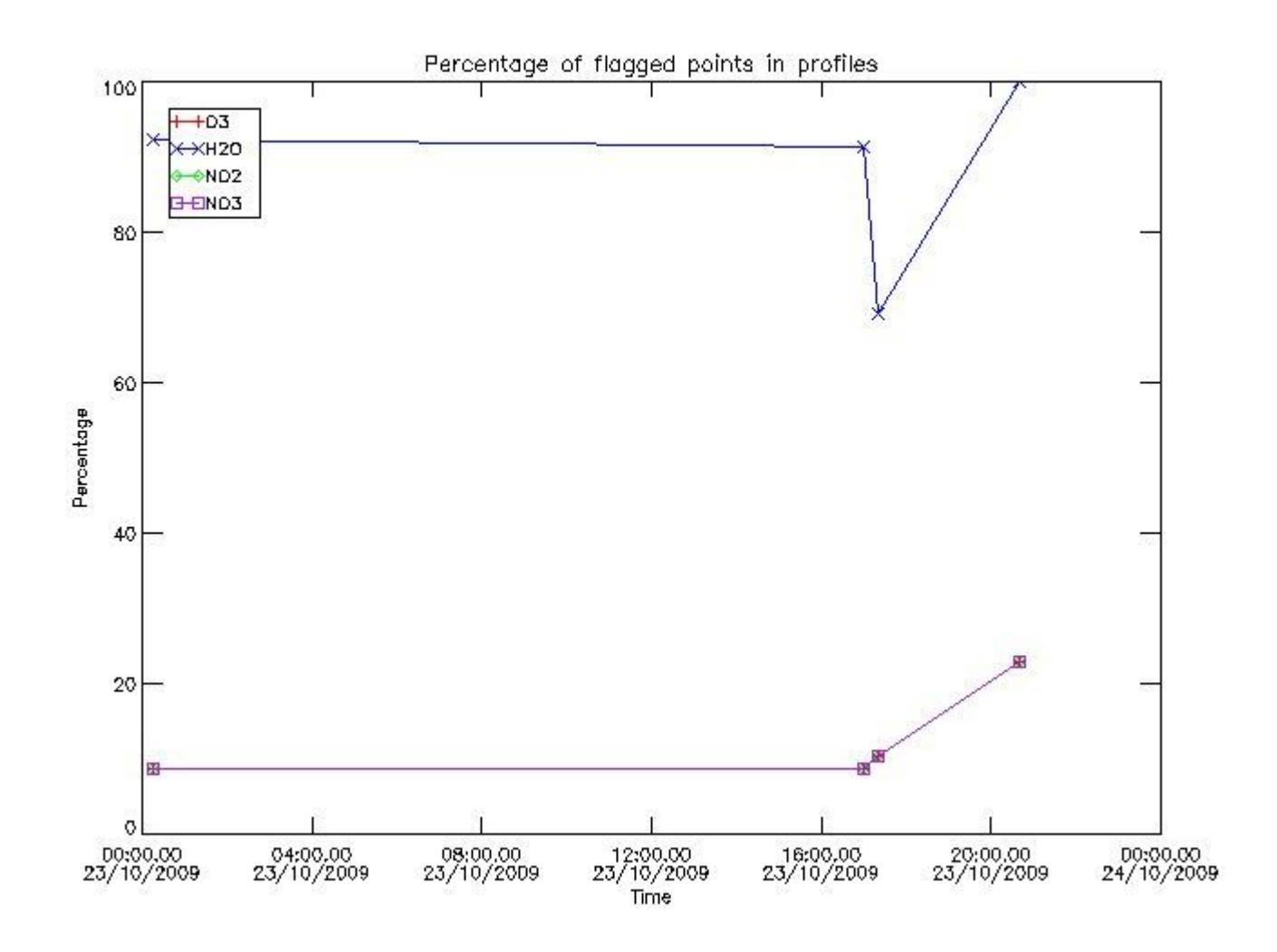

*3.2 Plot quality information per product (world map)*

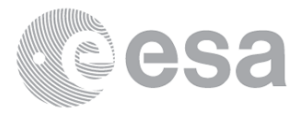

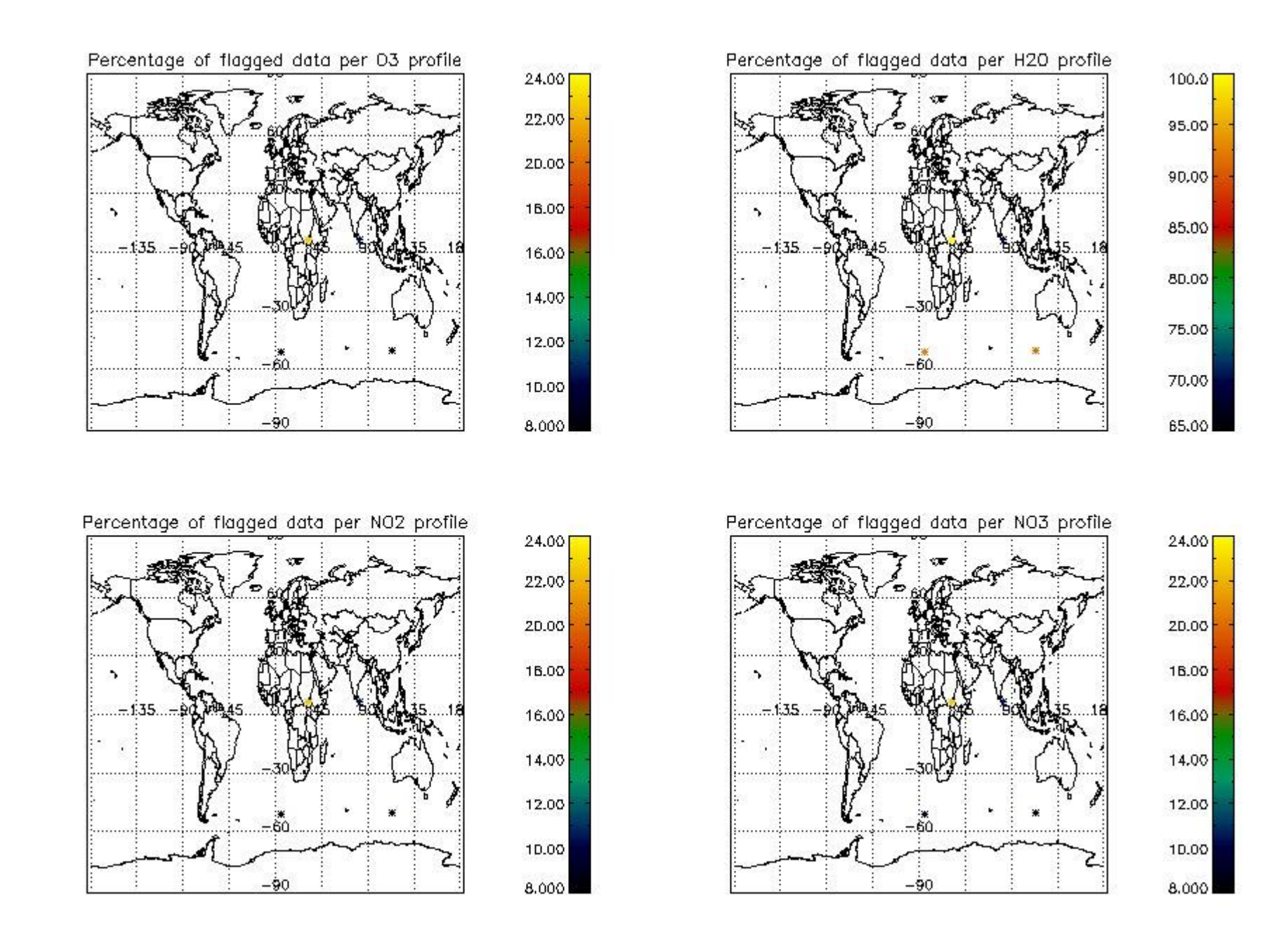

### *4. Level 1 quality information per product*

In this section it is plotted some information contained in the Quality Summary data set of the level 2 products that comes from the level 1b processsing. Products without errors (error flag in the MPH set to "0") are used.

*4.1 Plot quality information per product (time dependant) comming from level 1b processing*

*4.1.1 Plot level 1 quality information per product (time dependant): ENVISAT ASCENDING passes*

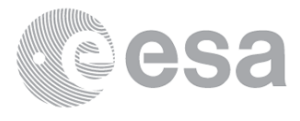

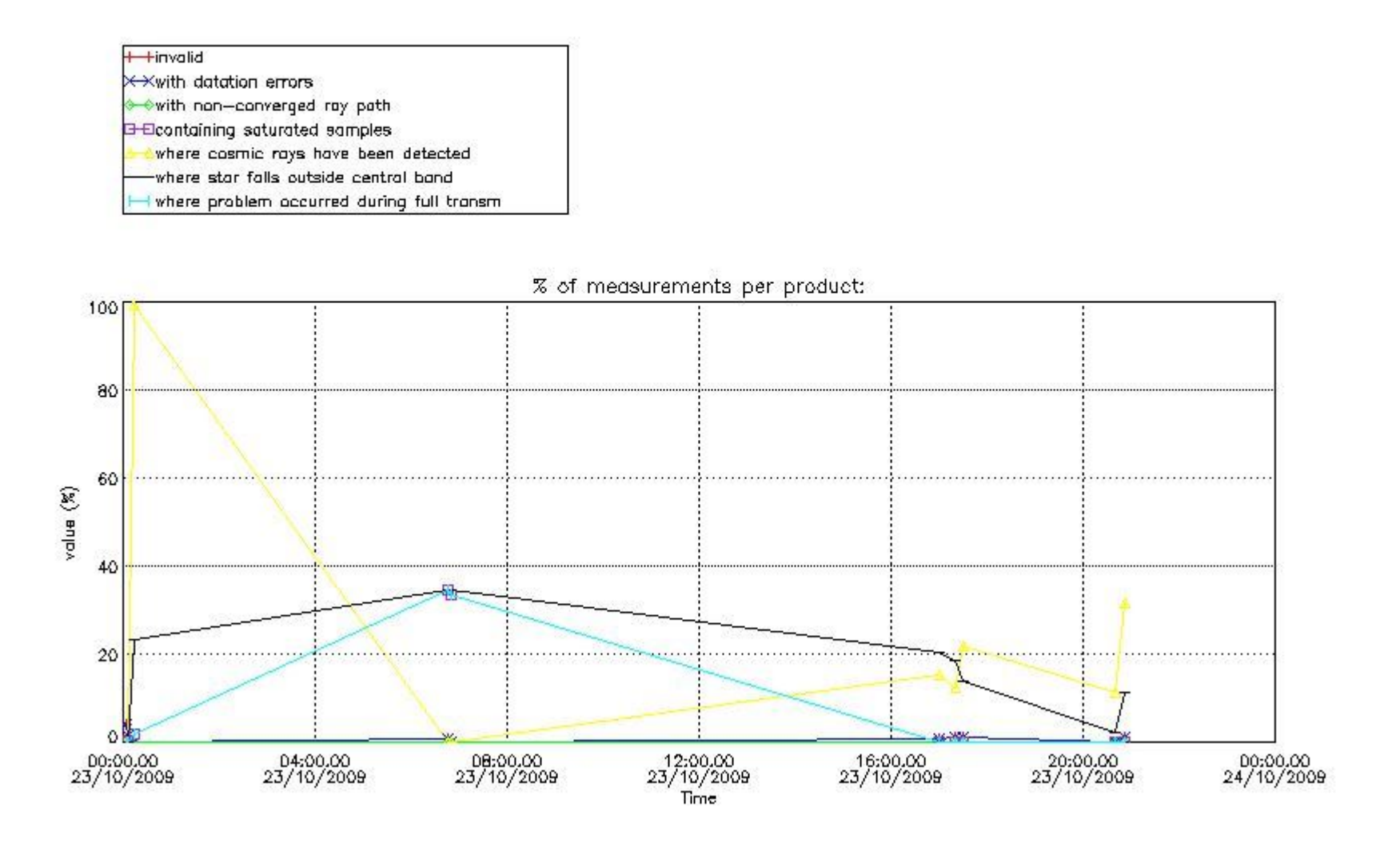

*4.1.2 Plot level 1 quality information per product (time dependant): ENVISAT DESCENDING passes*

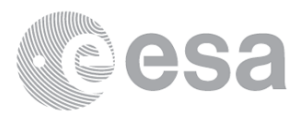

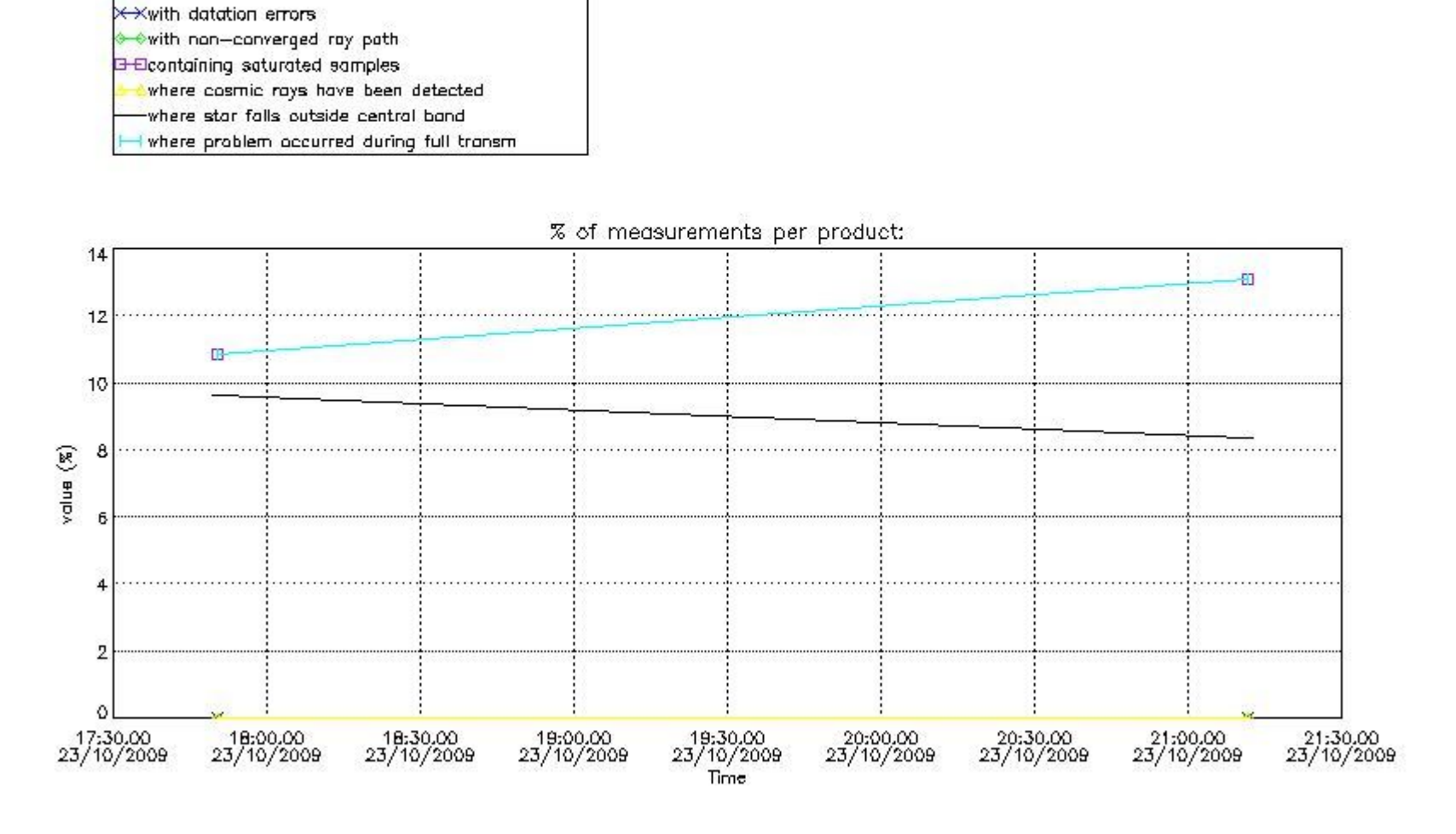

*4.2 Plot quality information per product comming from level 1b processing (world map) 4.2.1 Plot level 1 quality information per product (world map): ENVISAT ASCENDING passes*

+ +invalid

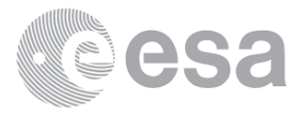

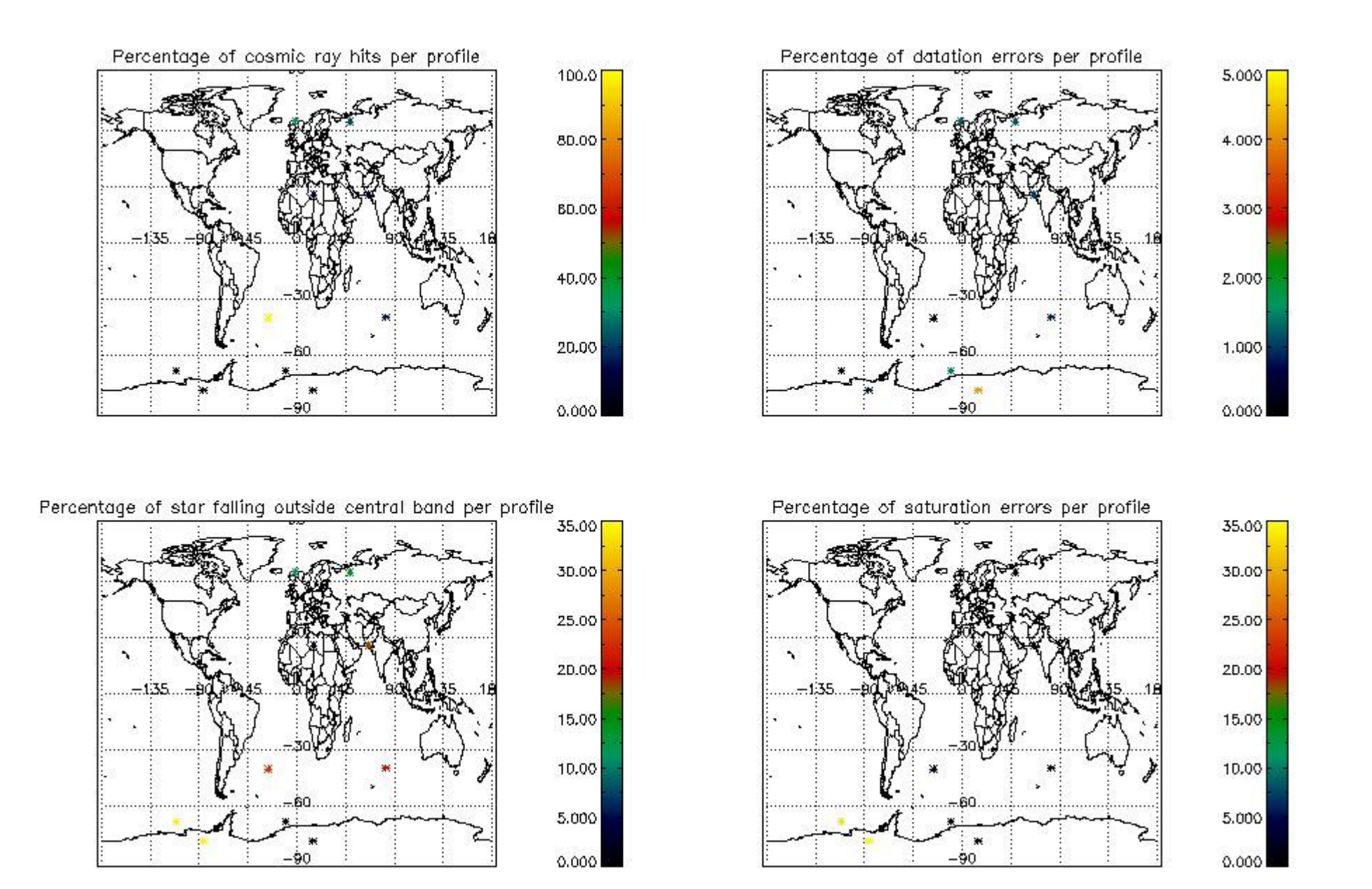

*4.2.2 Plot level 1 quality information per product (world map): ENVISAT DESCENDING passes*

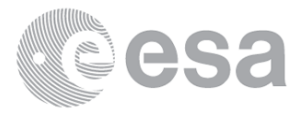

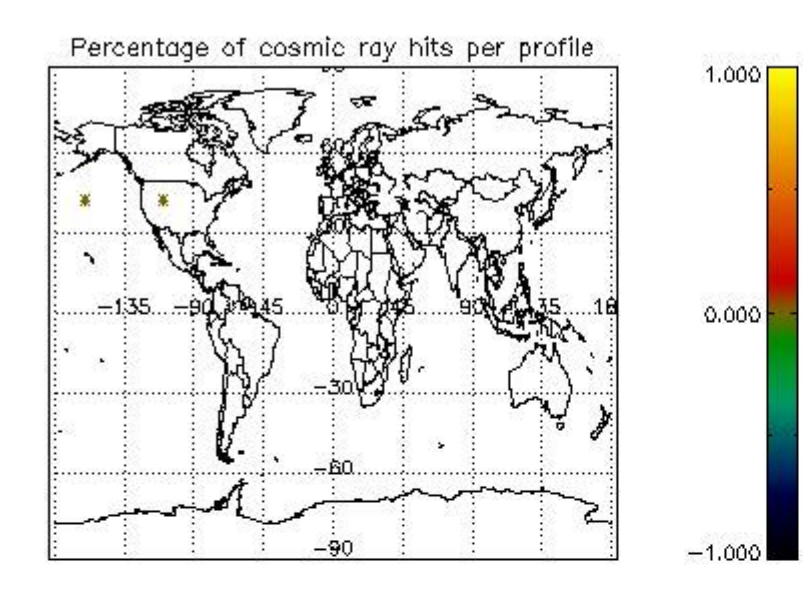

Percentage of star falling outside central band per profile

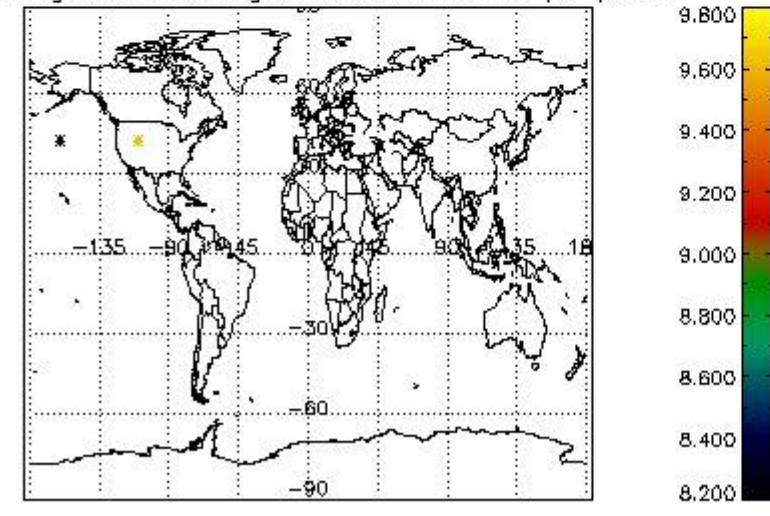

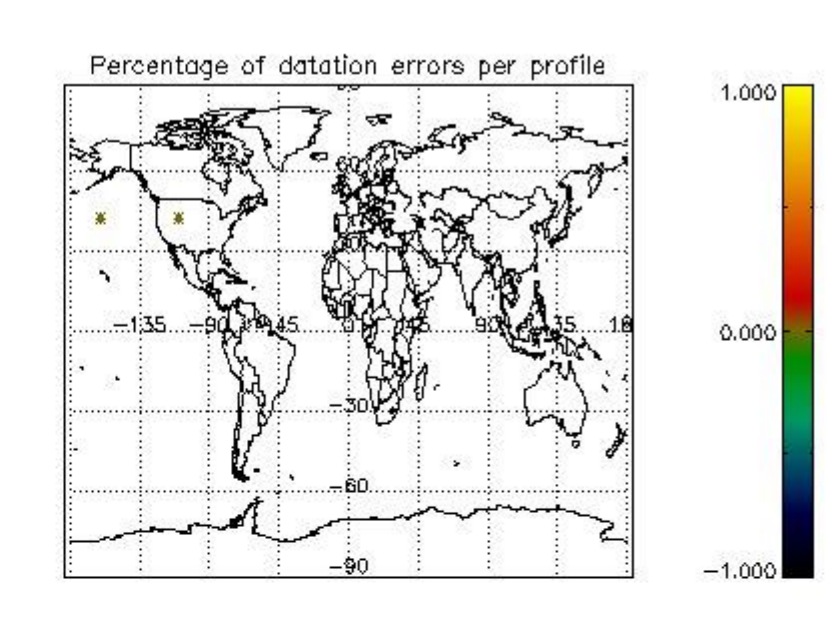

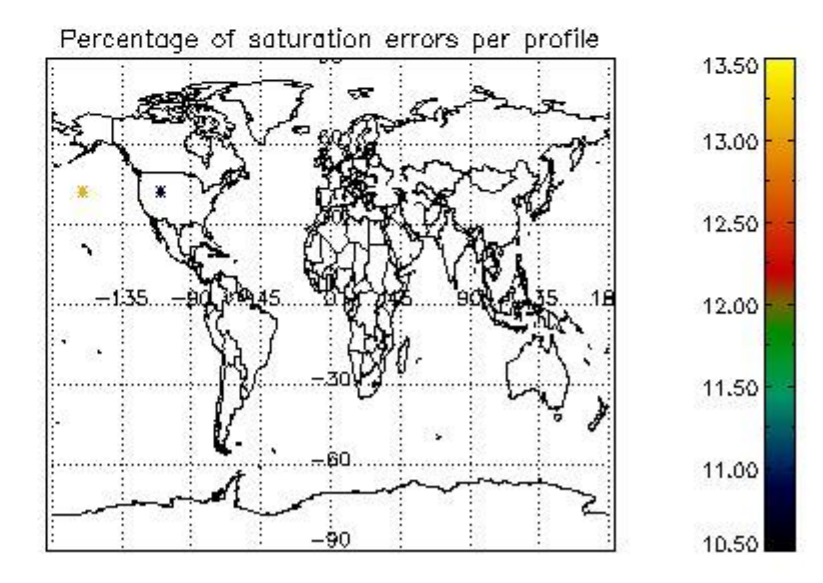

## *5. Trace gas profiles*

### *5.1 Ozone statistics based on quality of products*

The final quality of the products can be "measured" using the STD (Standard Deviation) attached to every point profile. This information is written to the parameter GOM\_NL\_\_2P/NL\_LOCAL\_SPECIES\_DENSITY/o3\_std of the level 2 products. The table below shows the statistics for given STD ranges.

- Products without fatal errors: GOM\_NL\_\_2P/MPH/PRODUCT\_ERR=0
- Valid point profile: GOM\_NL\_\_2P/NL\_LOCAL\_SPECIES\_DENSITY/pcd(0)=0

- Products in dark limb illumination condition: GOM\_NL\_\_2P/NL\_SUMMARY\_QUALITY/obs\_ill\_cond=0
- Products without fatal errors: GOM\_NL\_\_2P/MPH/PRODUCT\_ERR=0
	- Valid point profile: GOM\_NL\_2P/NL\_LOCAL\_SPECIES\_DENSITY/pcd(0)=0

The statistics are given with respect to the overall valid production:

The 'Criteria' is applied to valid points of dark limb products:

So, the table below shows the percentage of dark limb and valid observations for each criteria with respect to the overall valid daily observations.

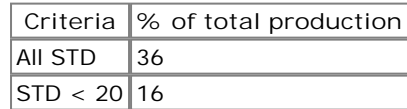

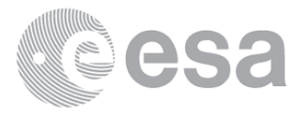

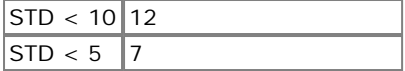

## *5.2 Plot ozone profiles for all STD (dark without errors)*

The colorbar represents the latitude.

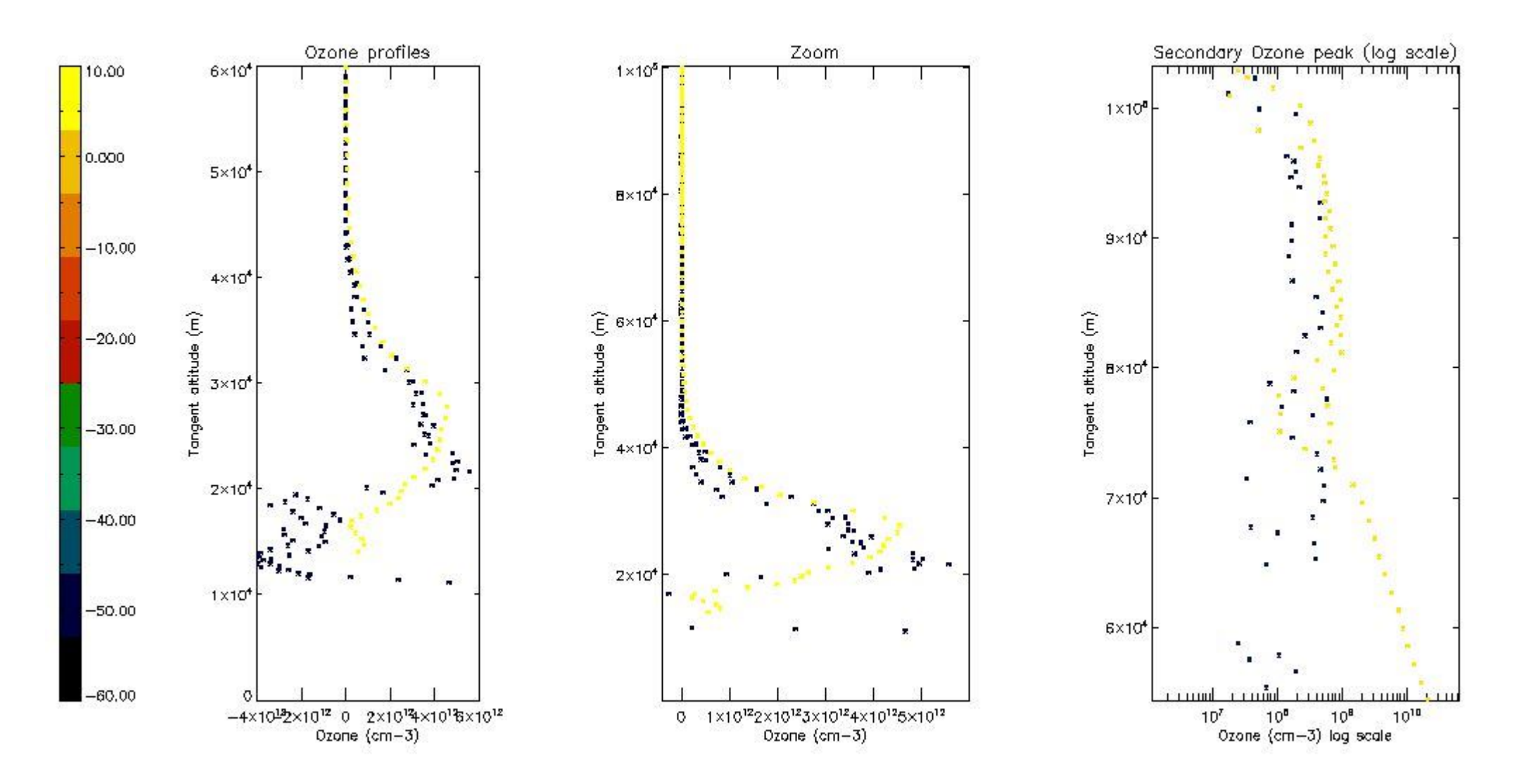

*5.3 Plot ozone profiles where STD < 20% (dark without errors)*

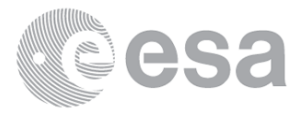

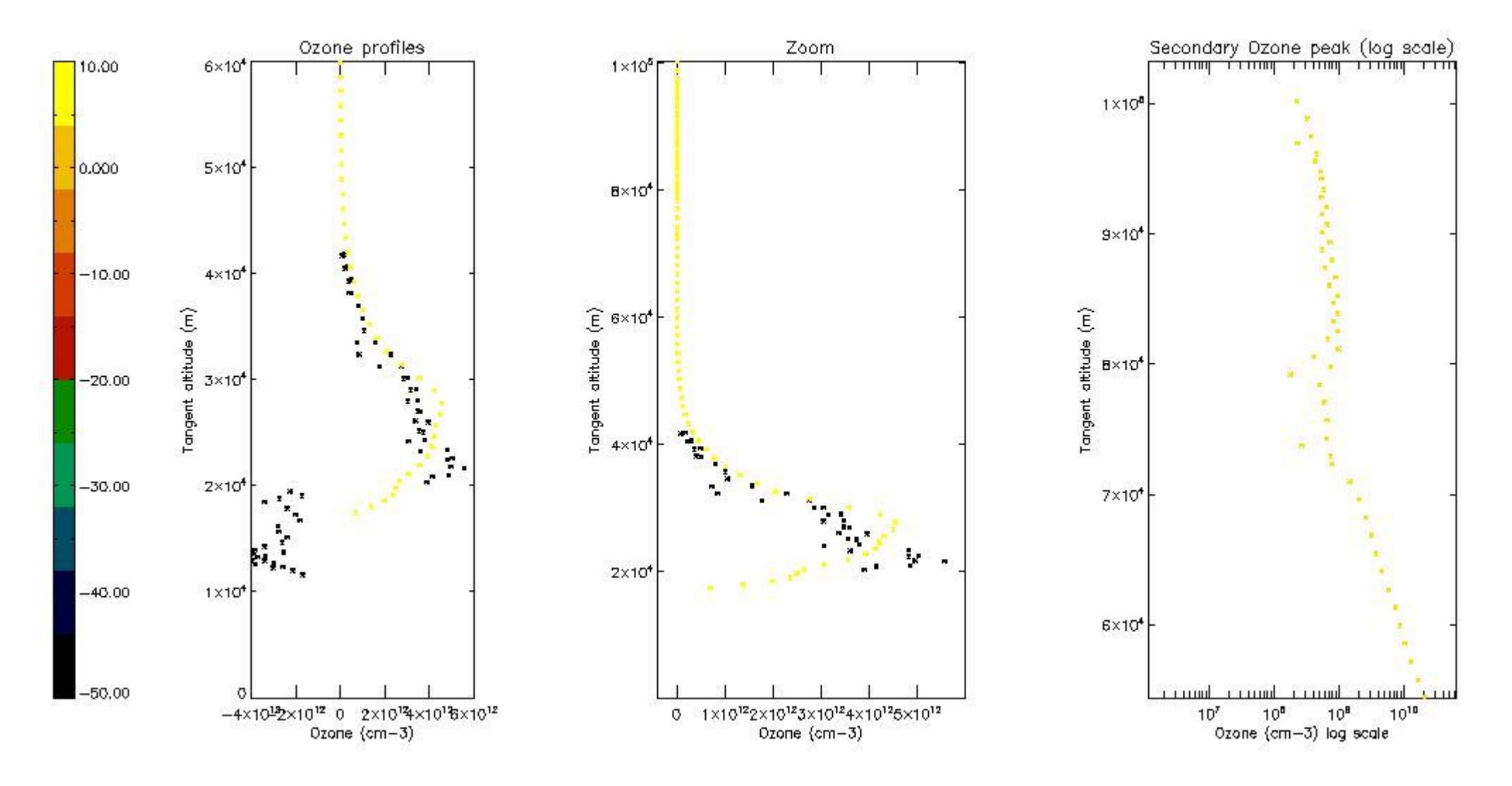

*5.4 Plot ozone profiles where STD < 10% (dark without errors)*

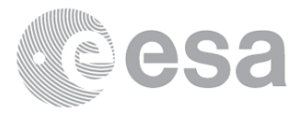

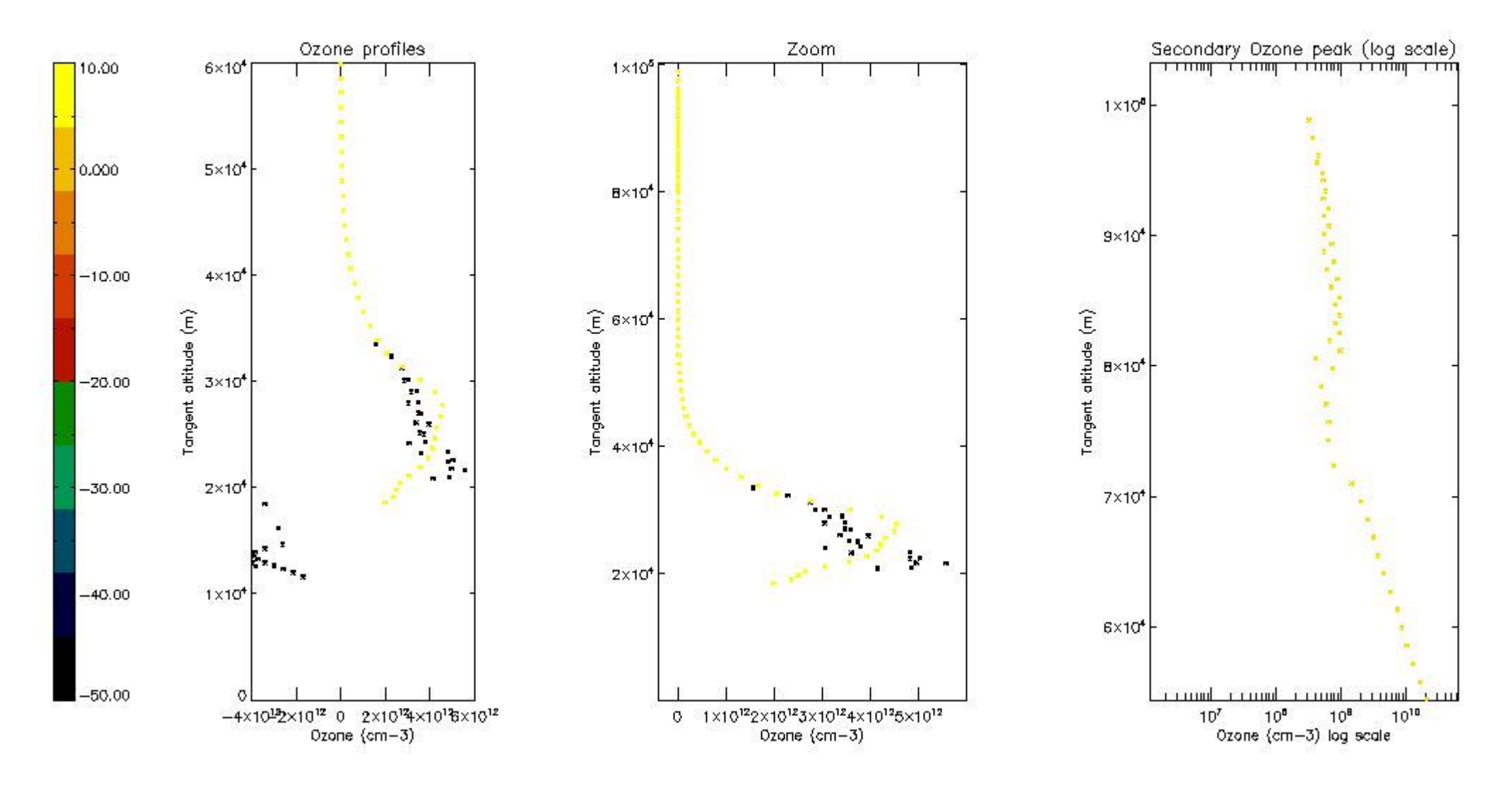

*5.5 Plot ozone profiles where STD < 5% (dark without errors)*

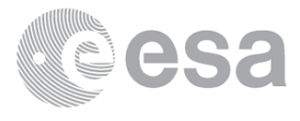

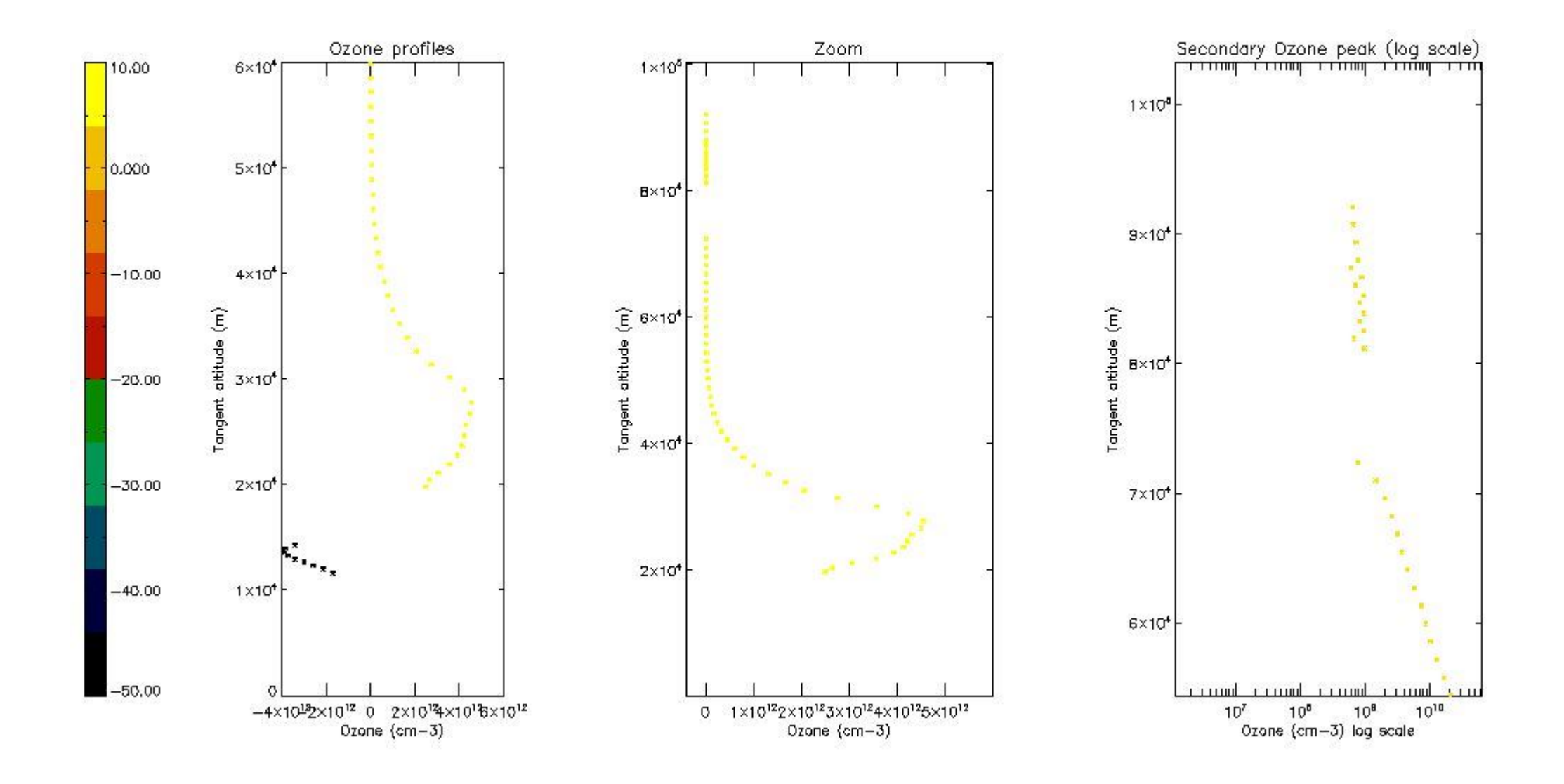

## *5.6 Plot NO2 profiles for all STD (dark without errors)*

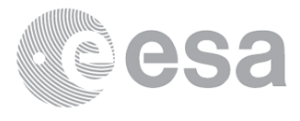

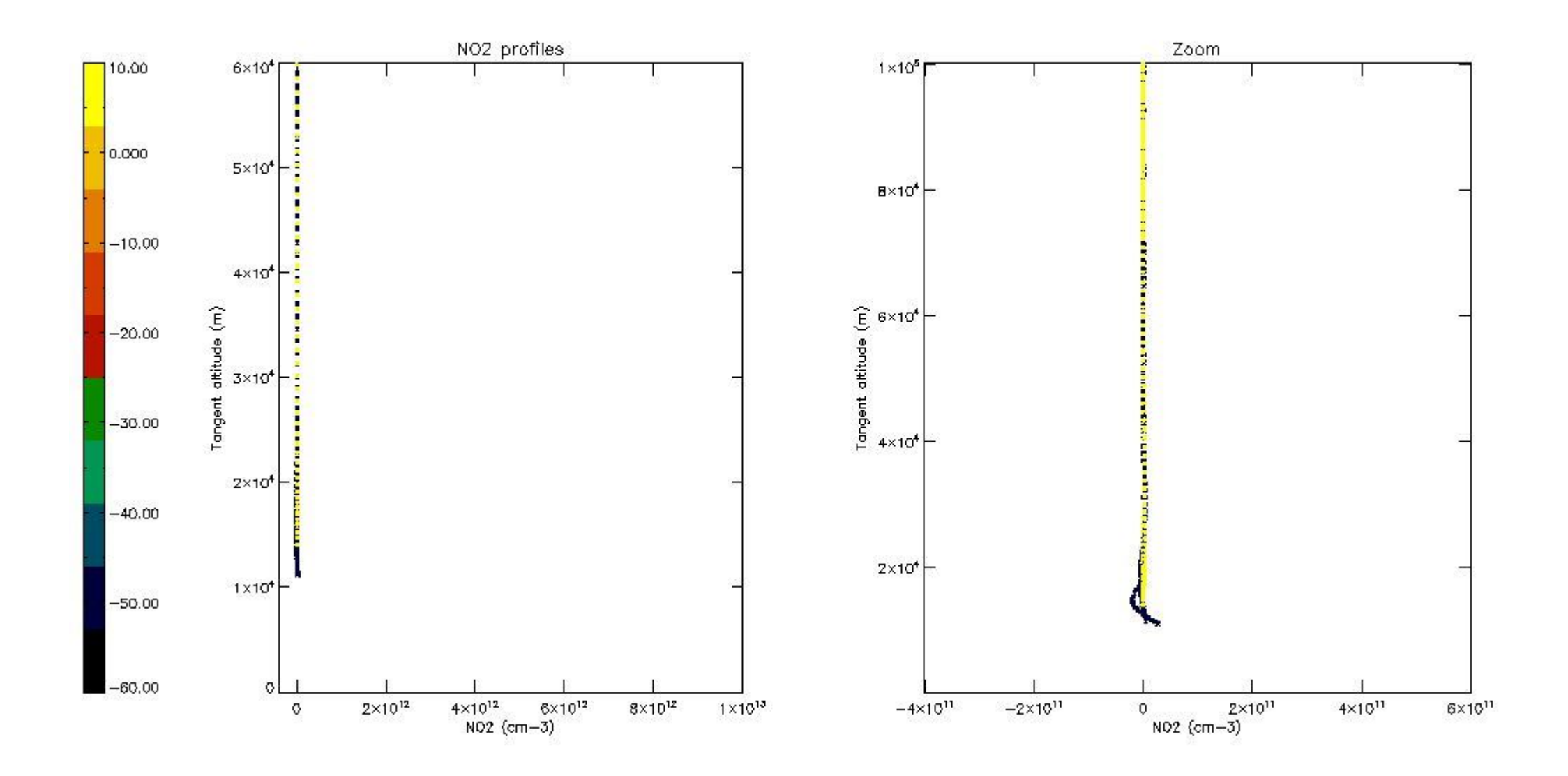

*5.7 Plot NO3 profiles for all STD (dark without errors)*

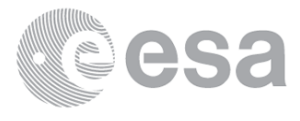

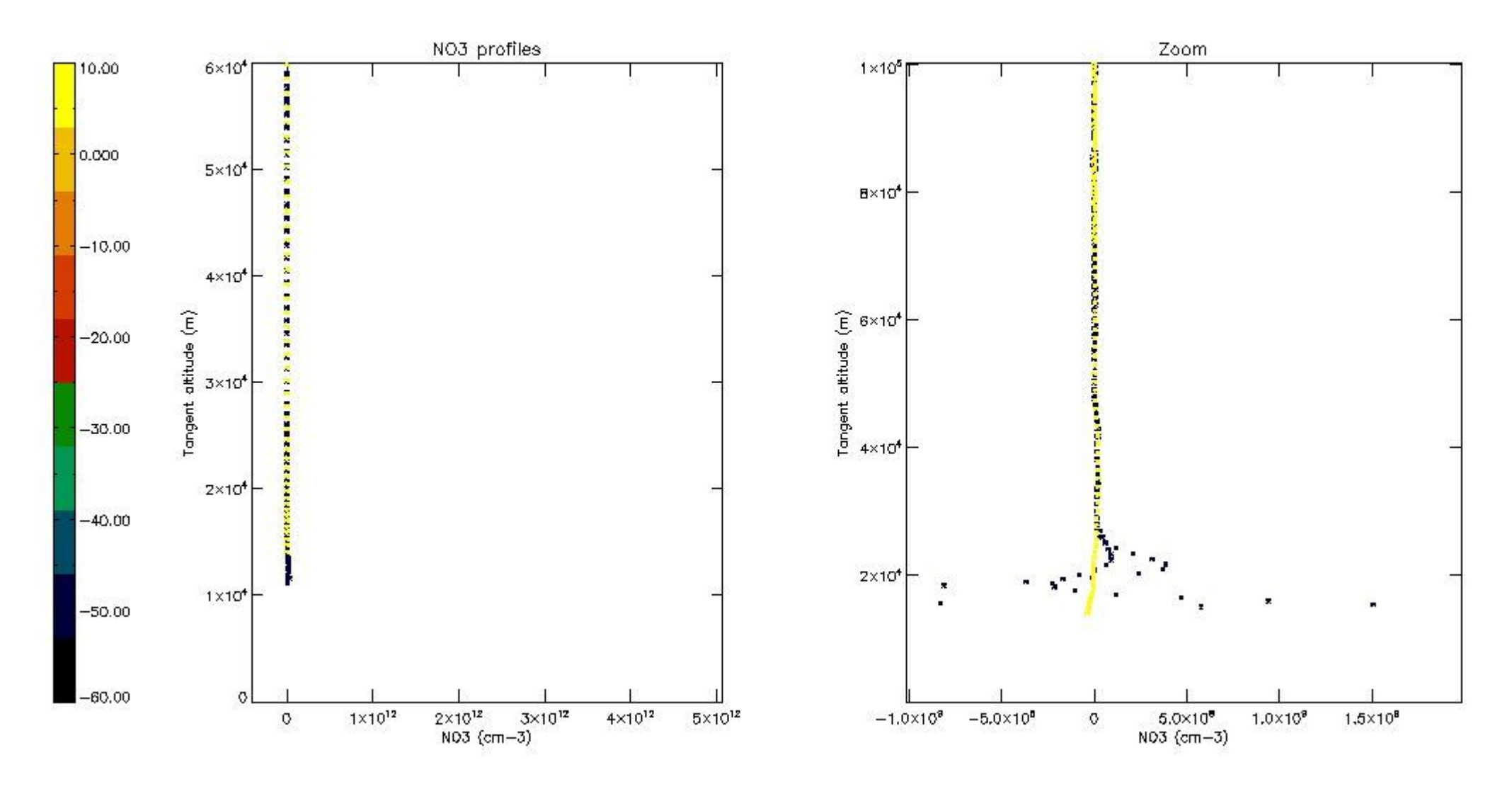

## **6. Auxiliary Data Files used for the production reported in section 2**

The number reported in the third column indicates since which file (see list in section 2) the corresponding auxiliary file has been used. The fourth column is the date of those product files.

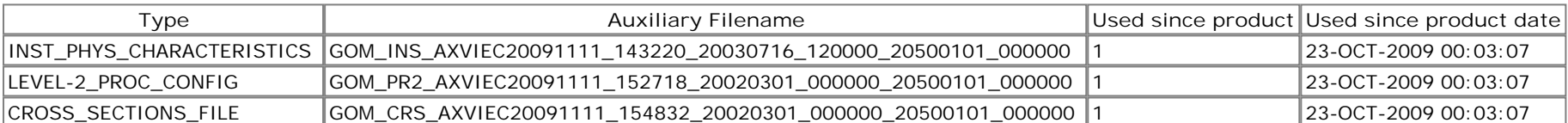

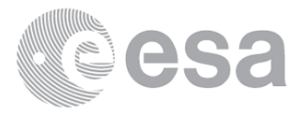

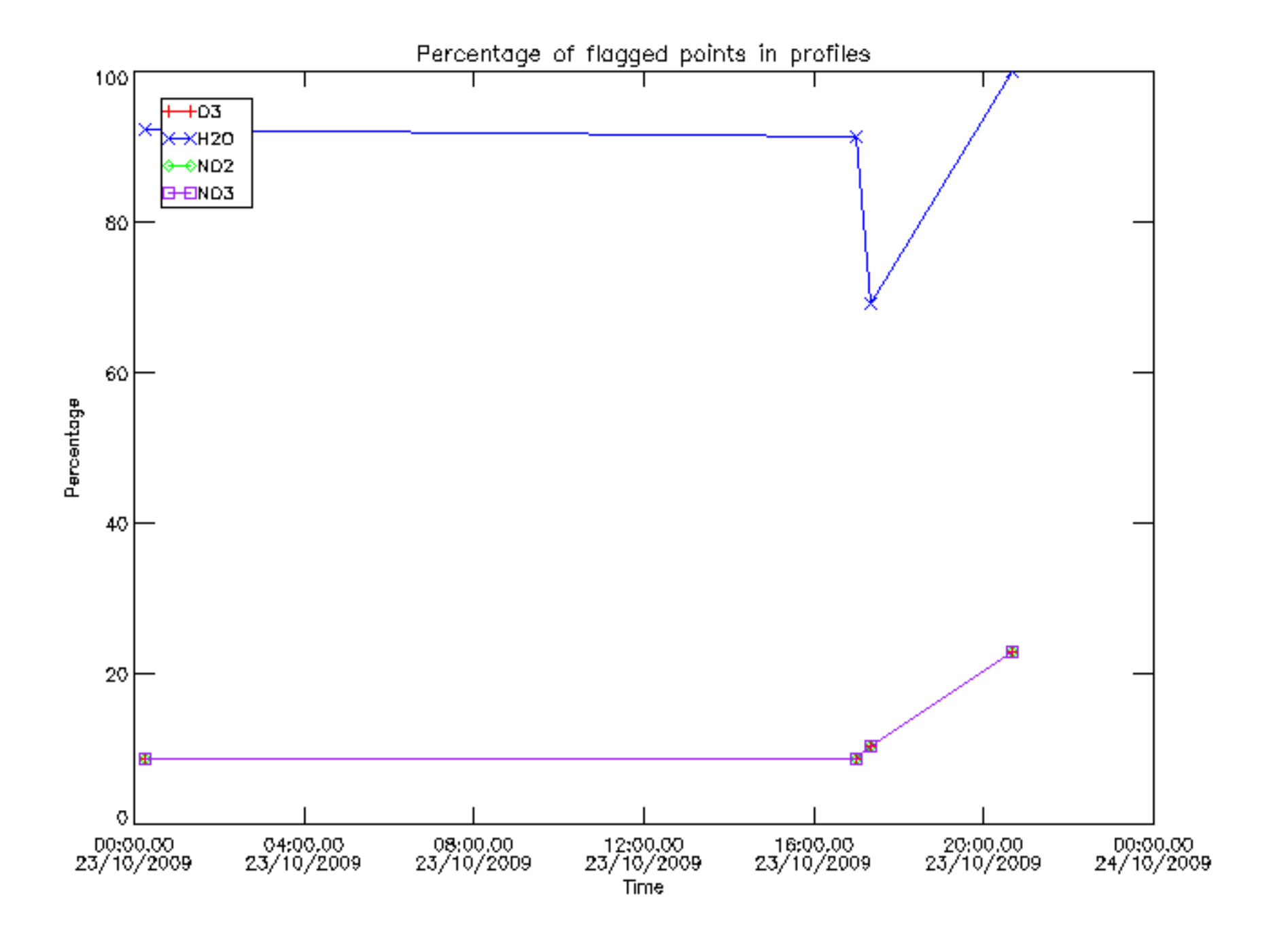

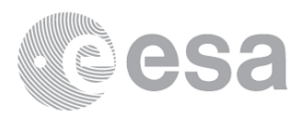

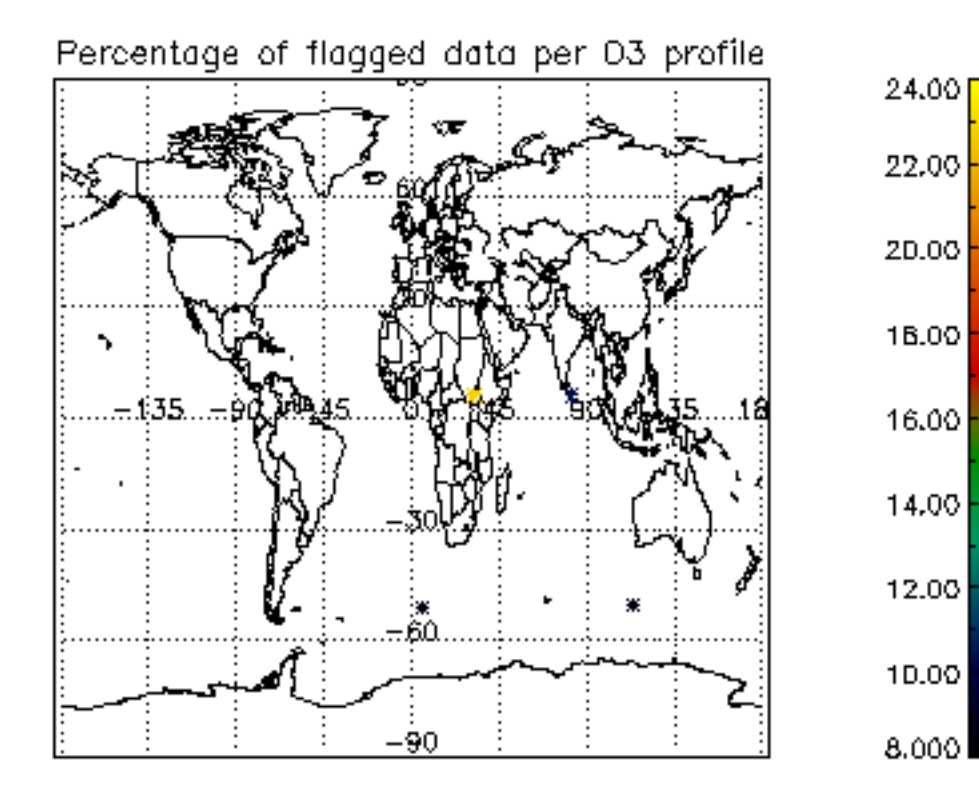

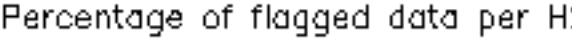

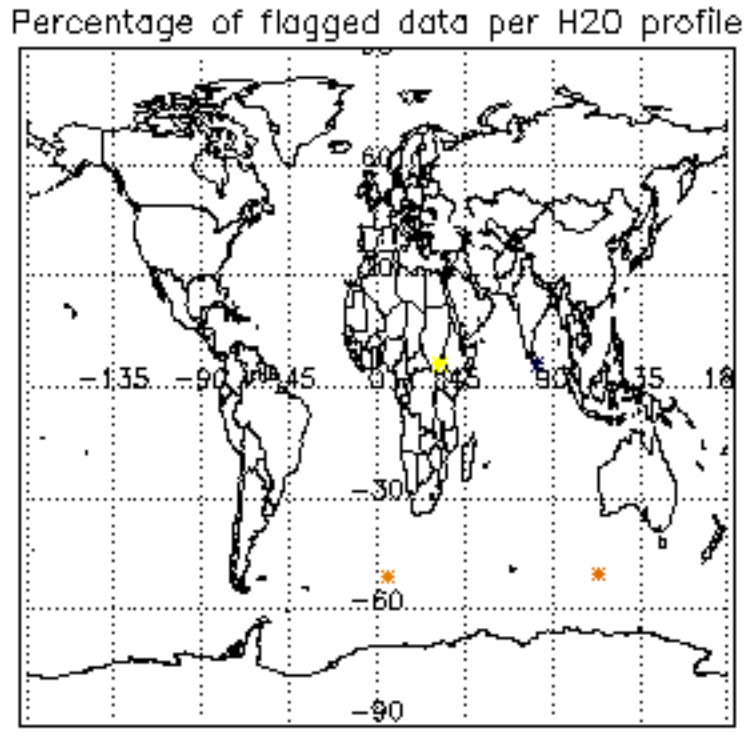

Percentage of flagged data per NO3 profile

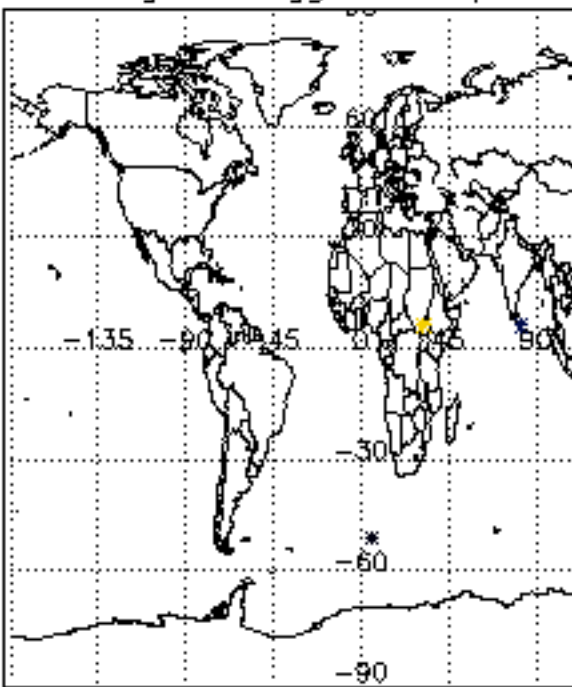

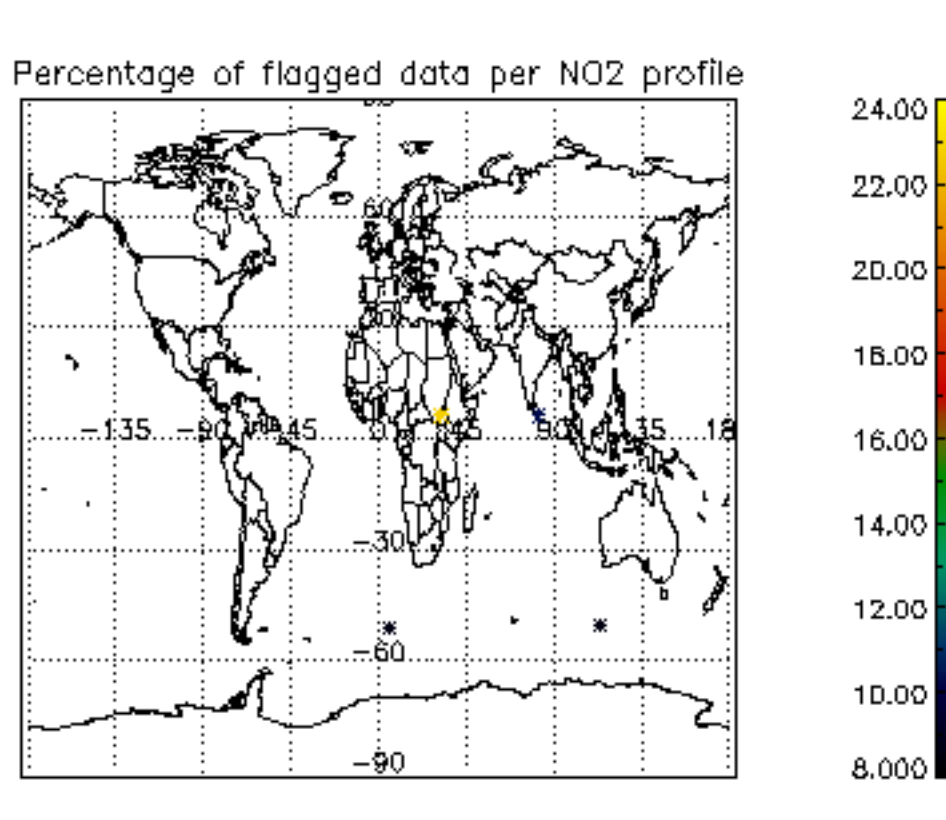

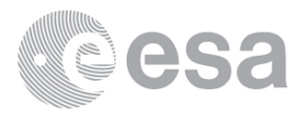

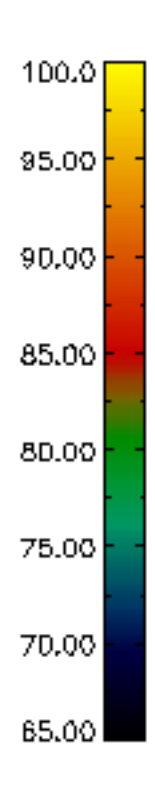

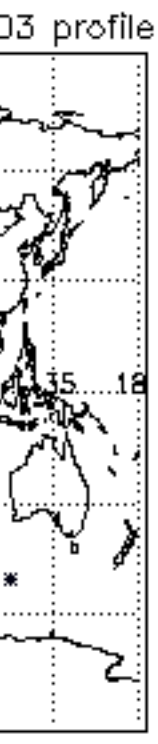

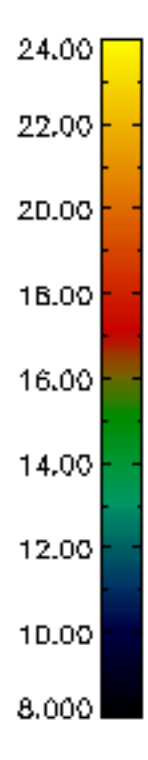

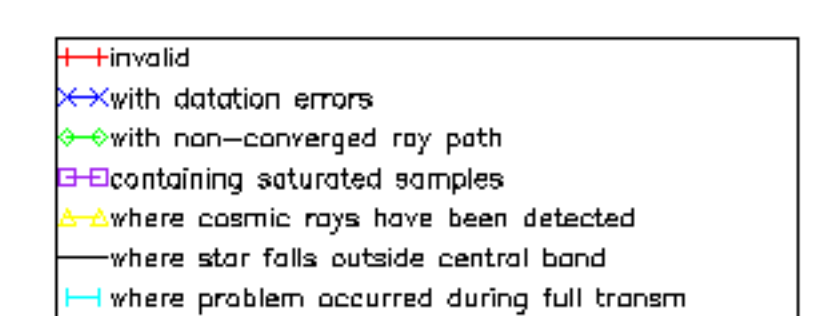

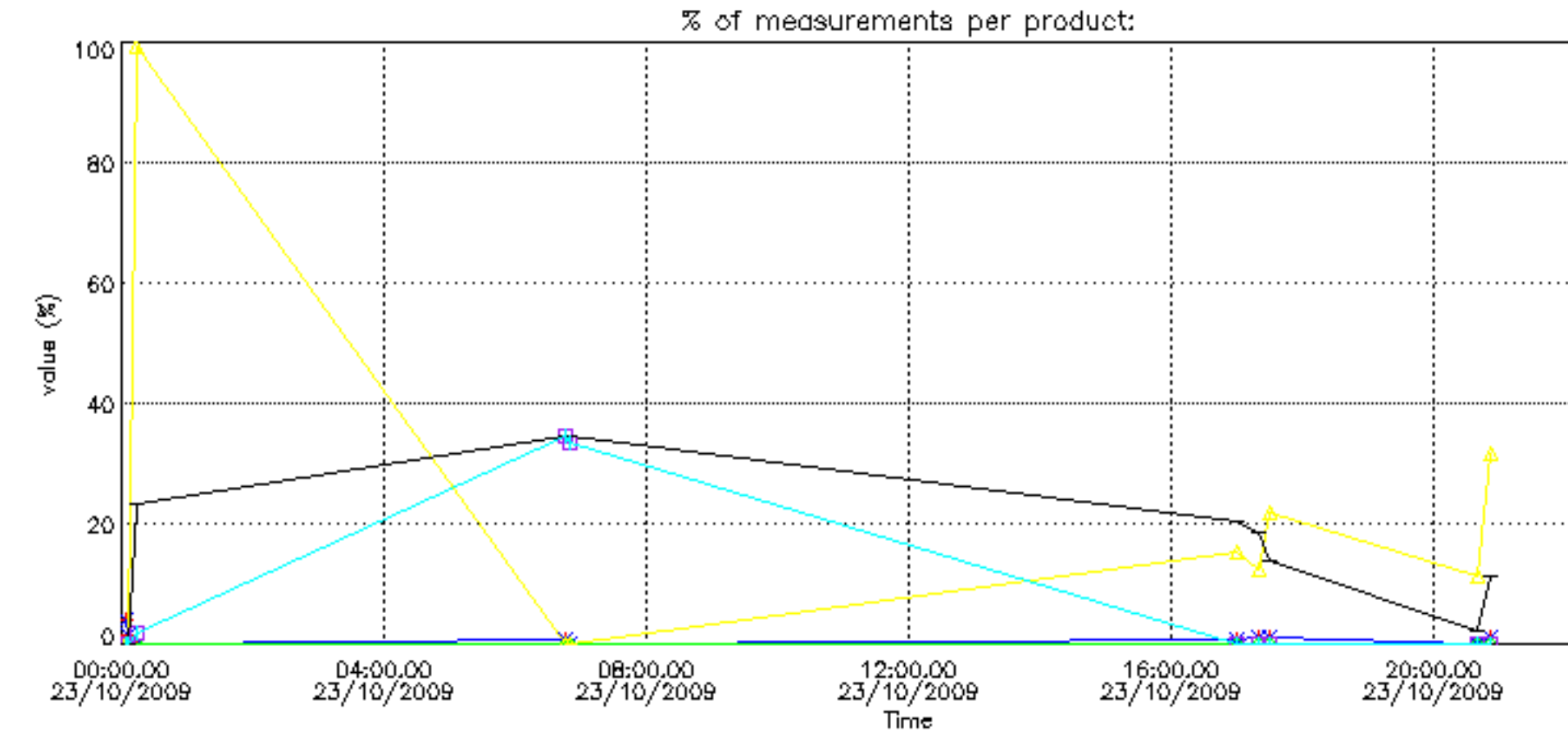

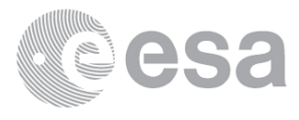

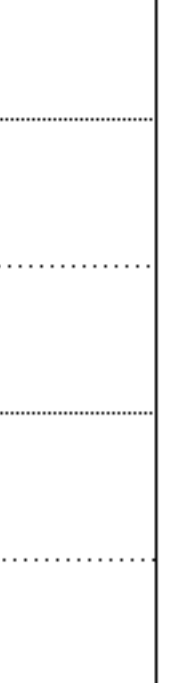

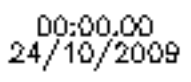

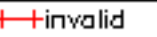

**X-Xwith datation errors** 

⊙—⊙with non—converged ray path

**B-Elcontaining saturated samples** 

<del>s A</del>where cosmic rays have been detected

-where star falls outside central band

where problem occurred during full transm

% of measurements per product:

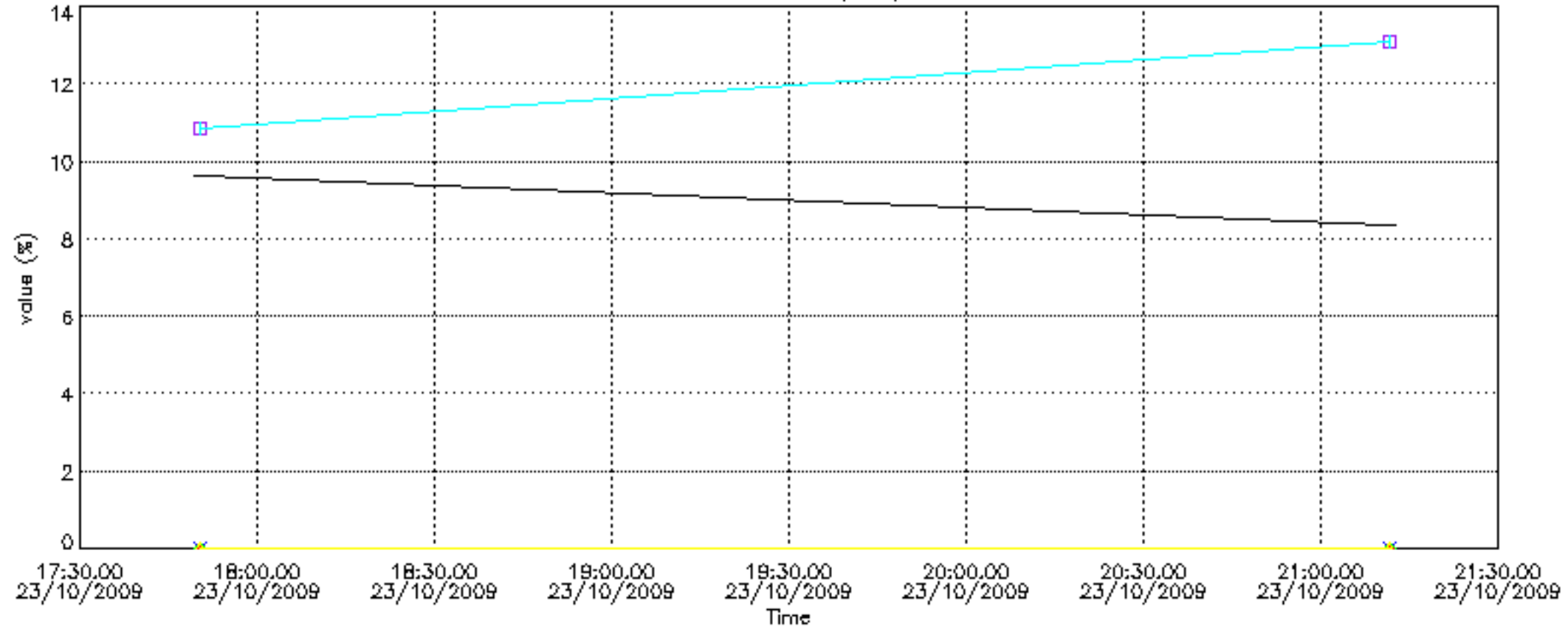

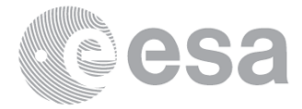

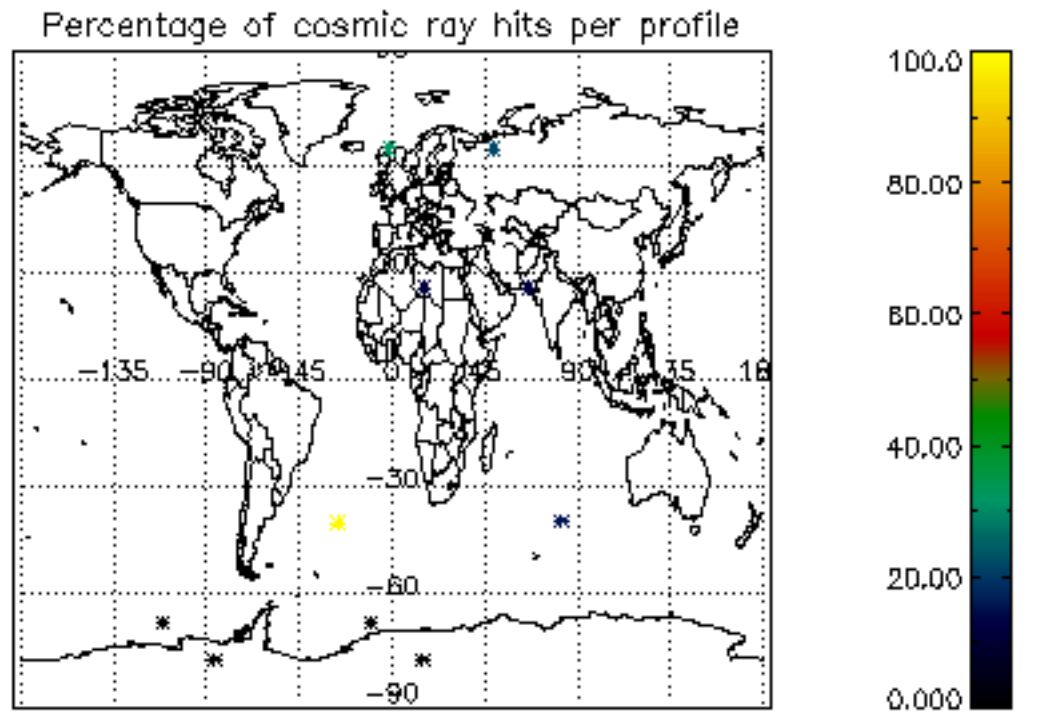

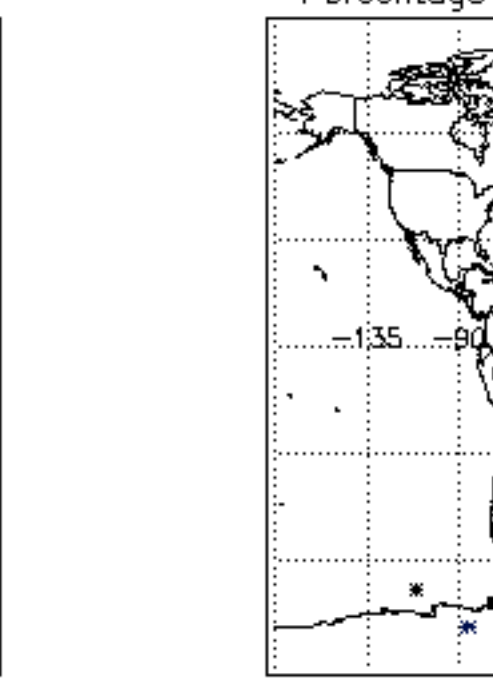

Percentage of datation errors per profile

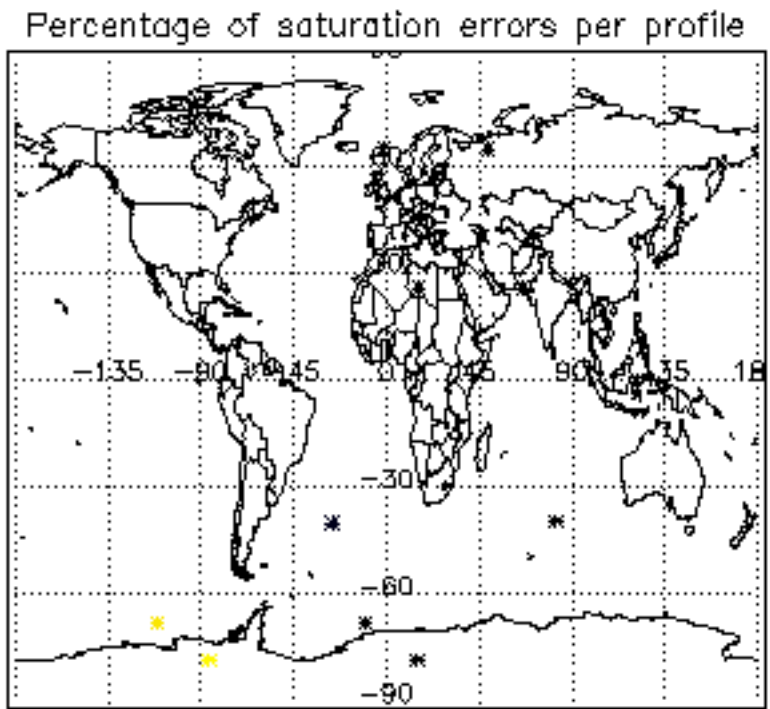

 $\frac{1}{2}$ 

-90

Percentage of star falling outside central band per profile

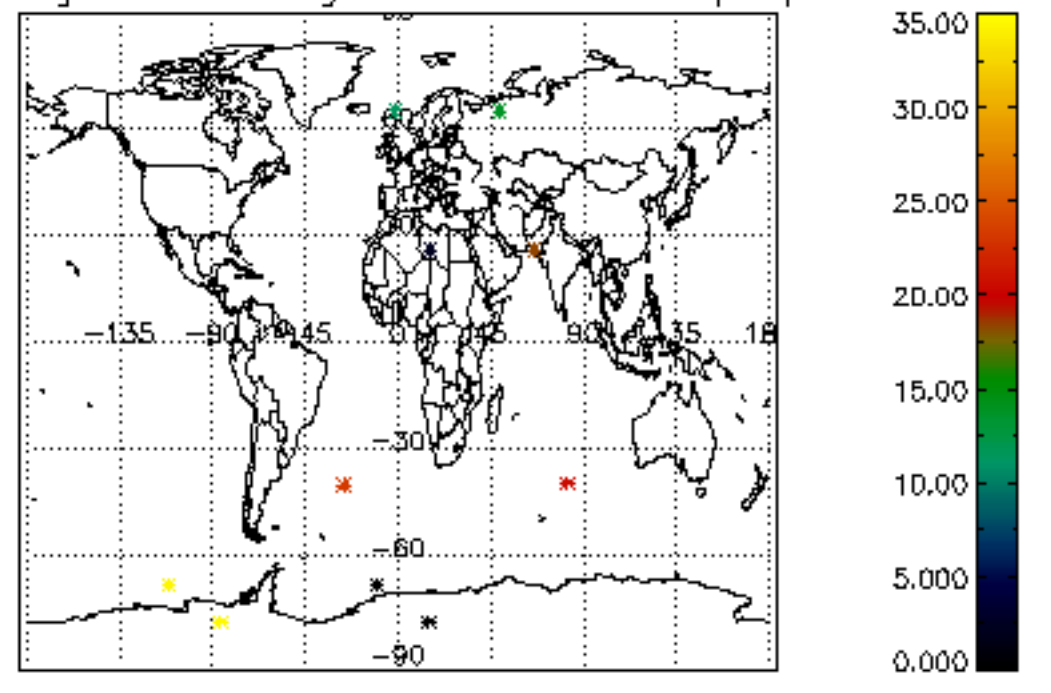

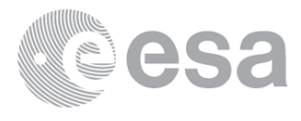

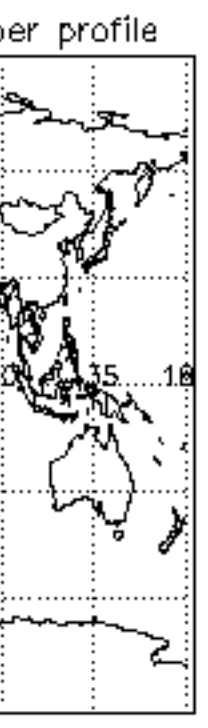

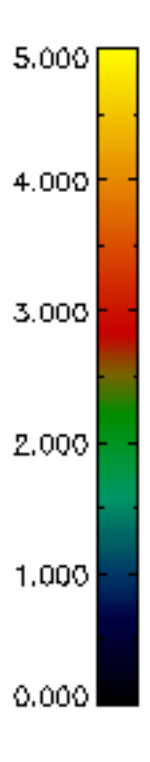

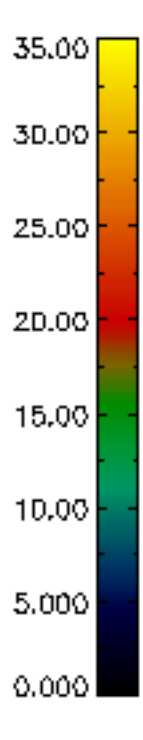

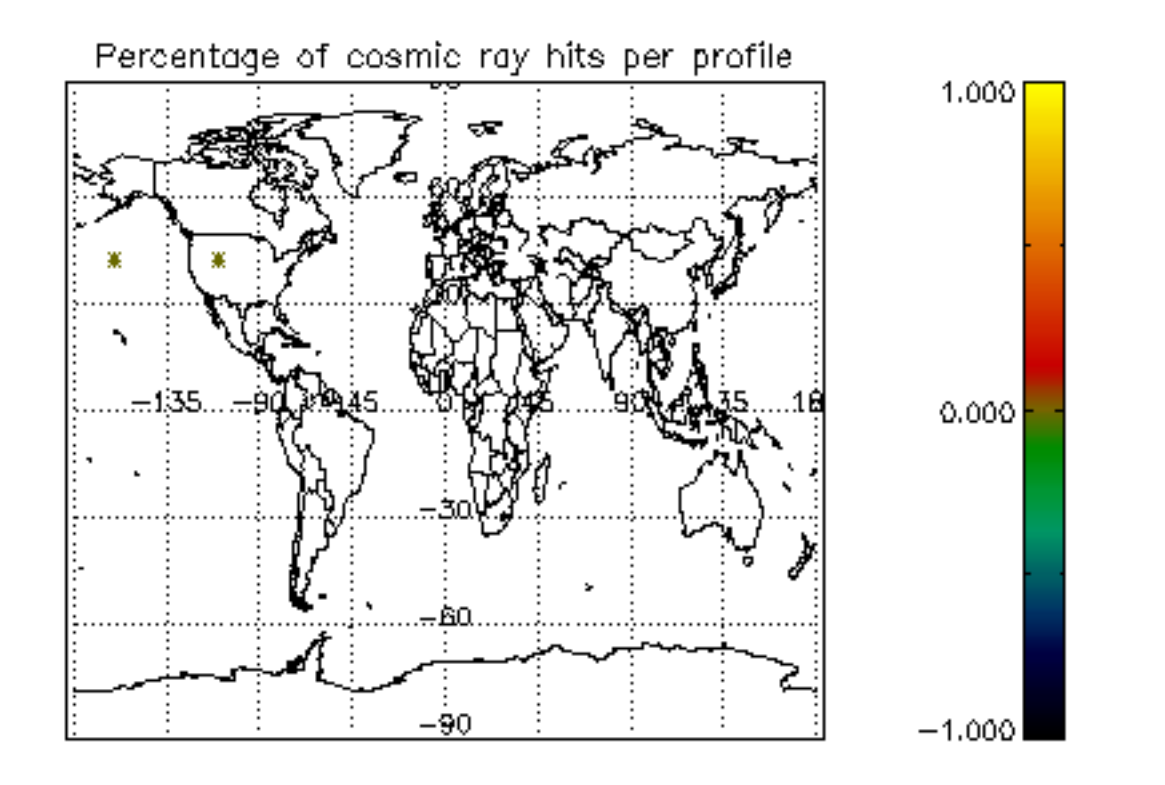

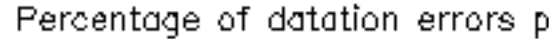

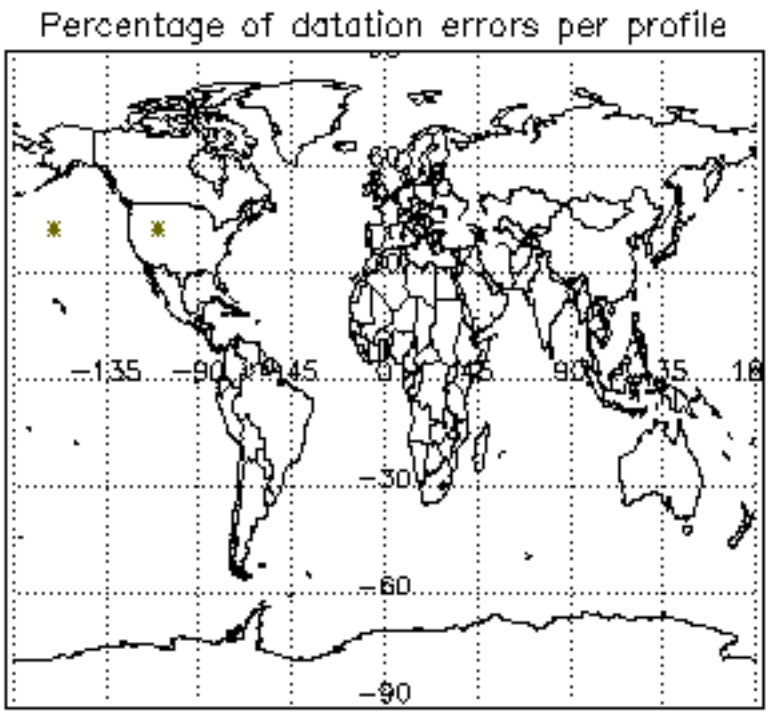

Percentage of star falling outside central band per profile

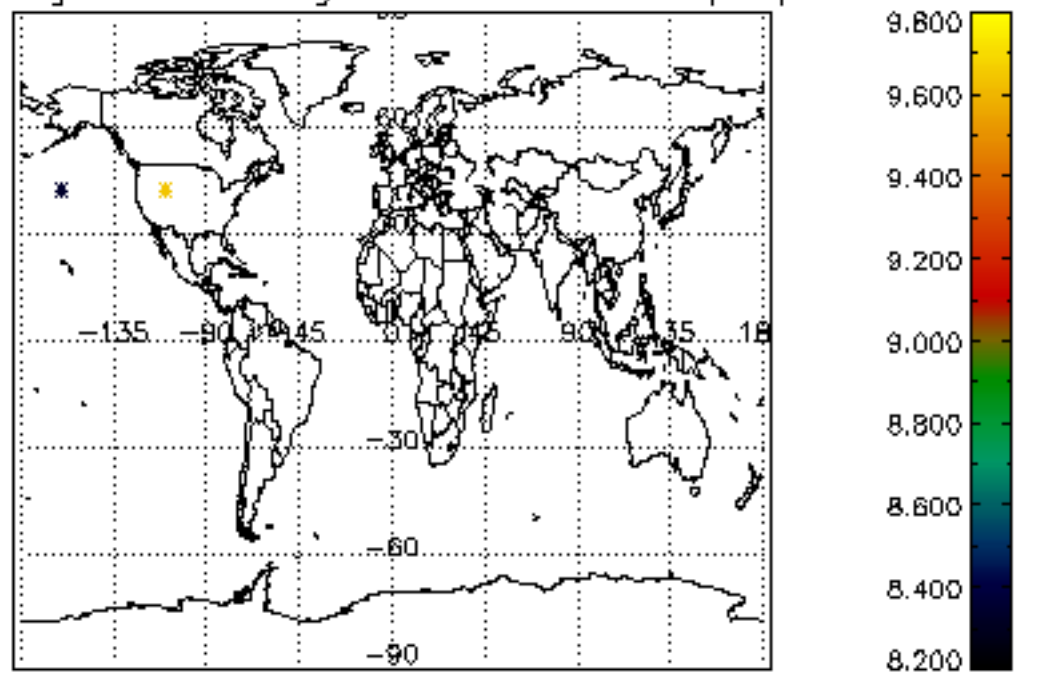

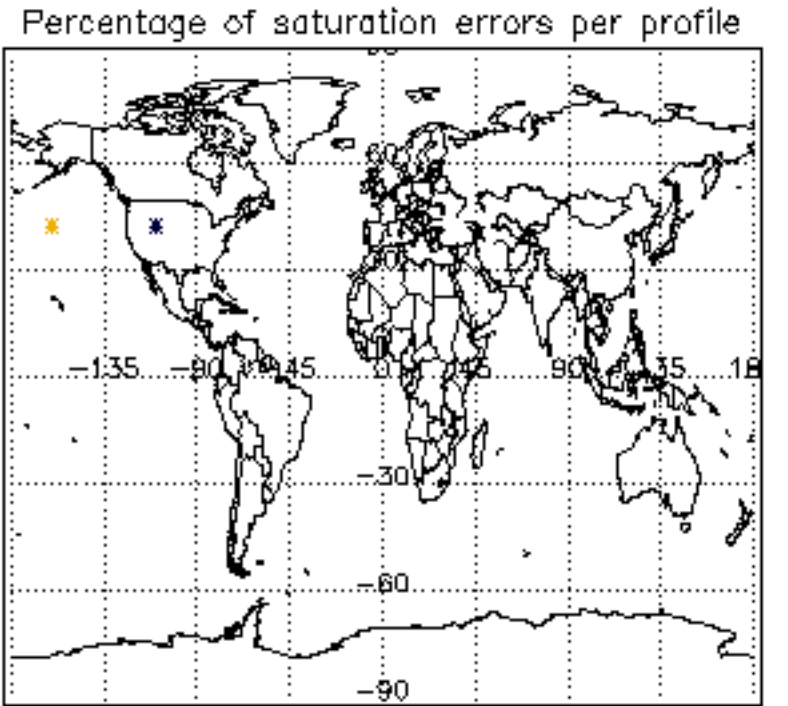

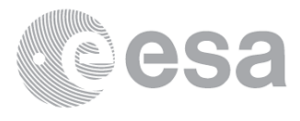

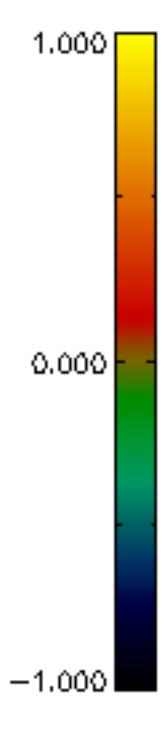

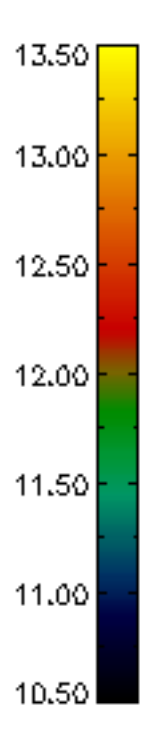

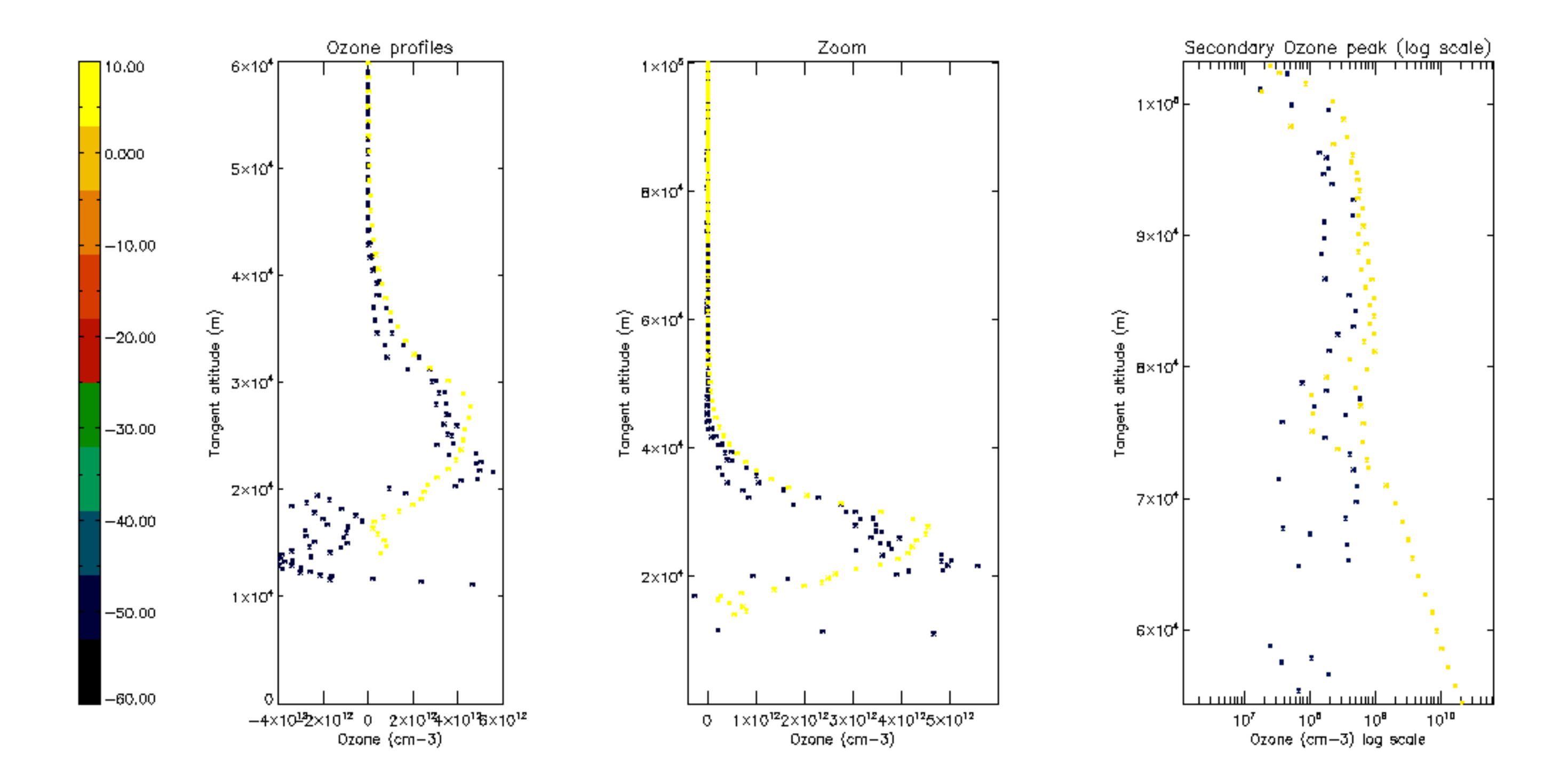

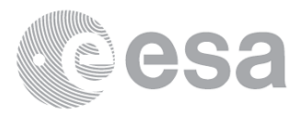

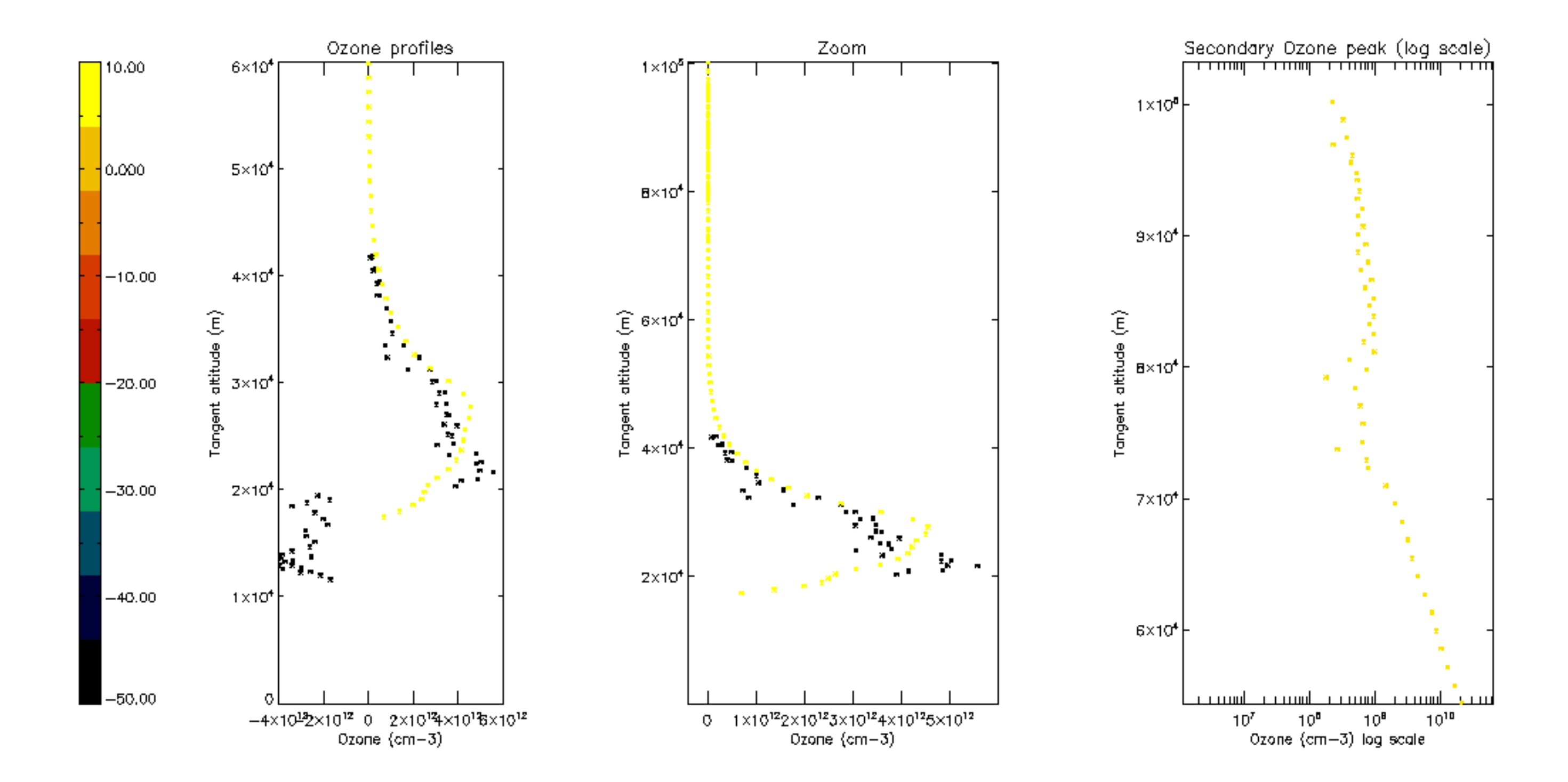

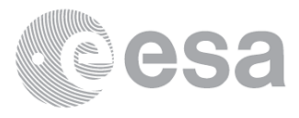

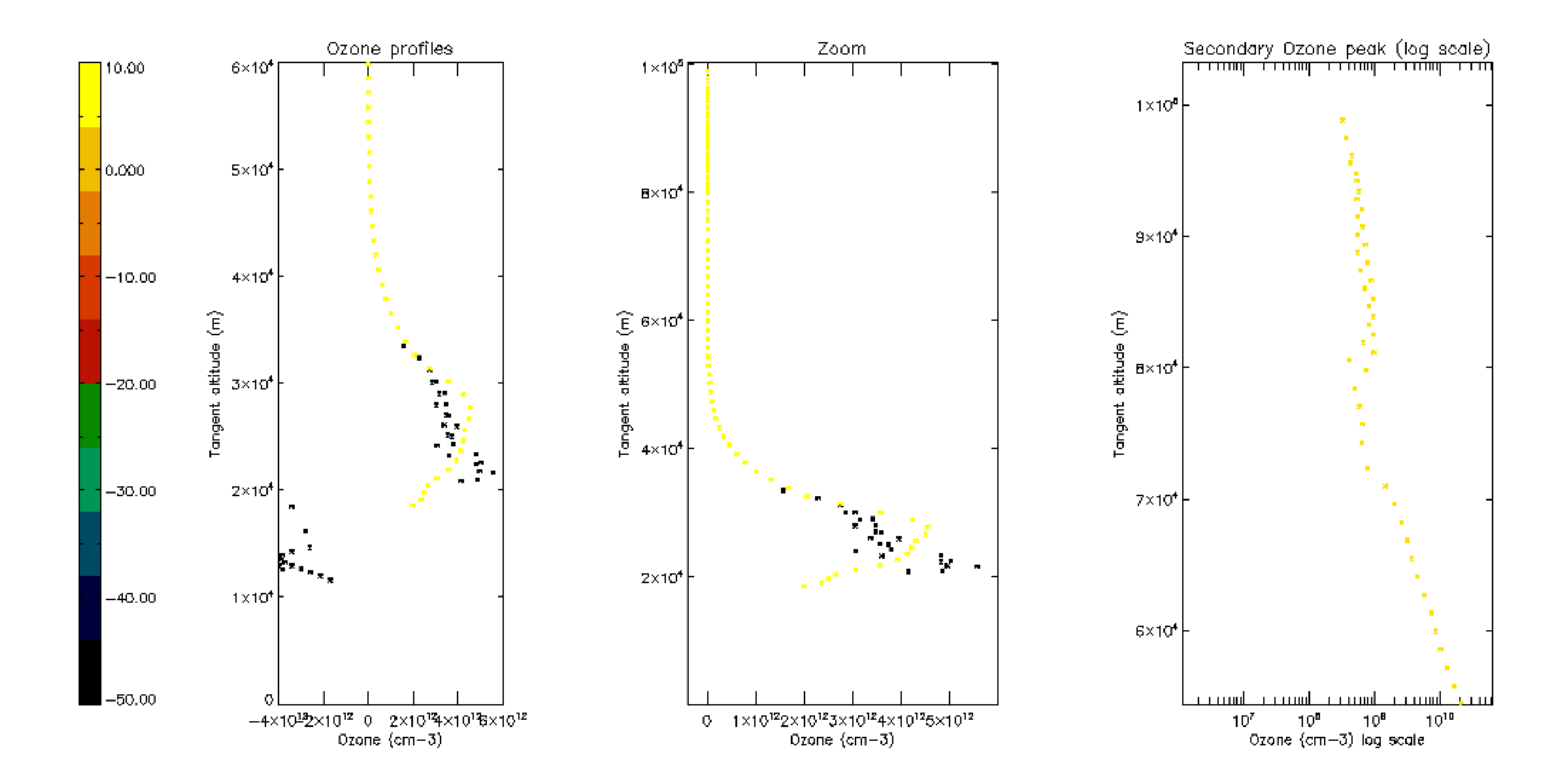

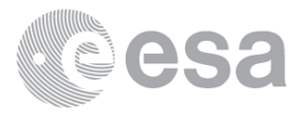

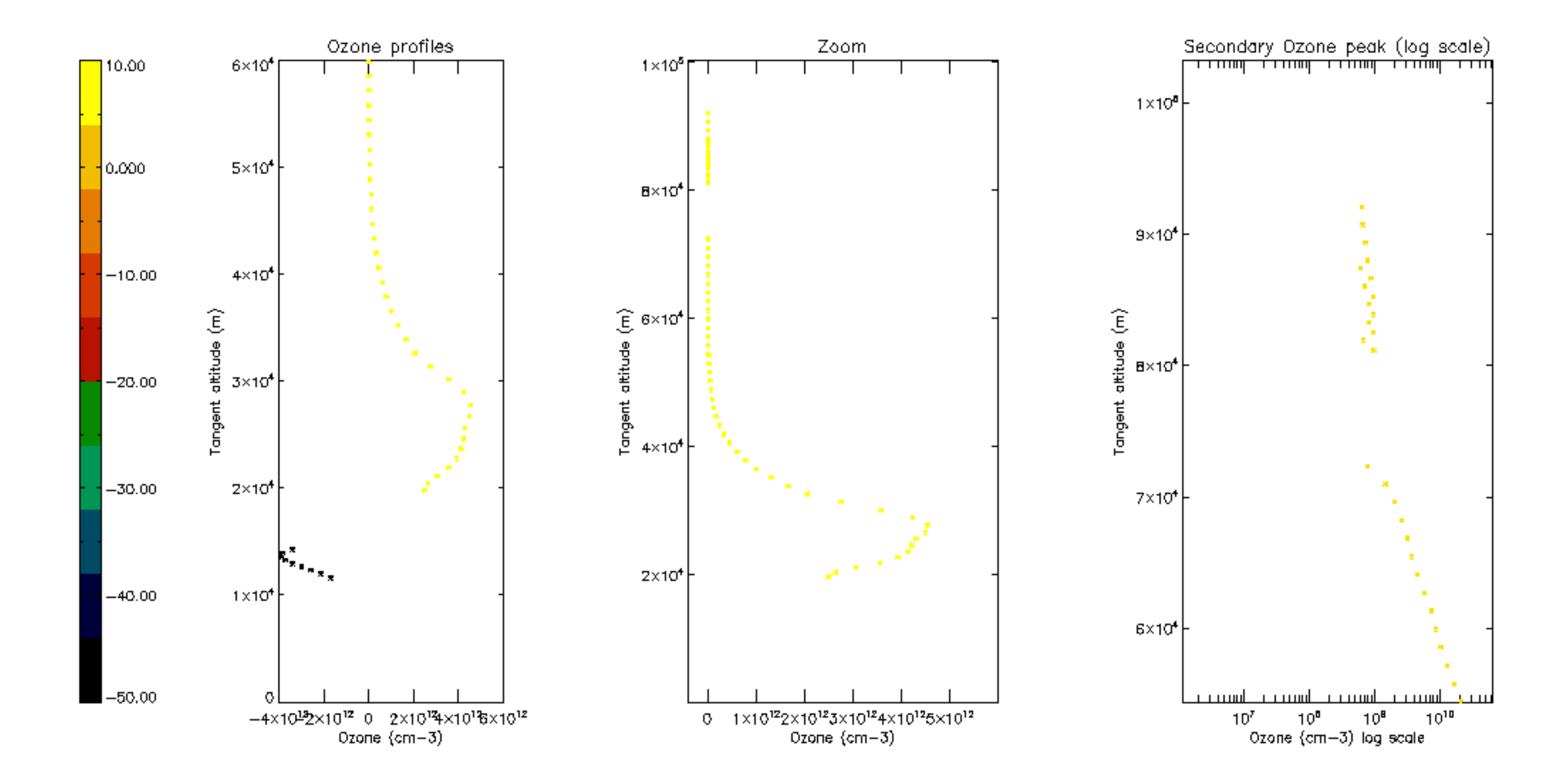

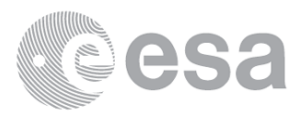

![](_page_38_Figure_0.jpeg)

![](_page_38_Picture_1.jpeg)

![](_page_39_Figure_0.jpeg)

![](_page_39_Picture_1.jpeg)

![](_page_40_Figure_0.jpeg)

![](_page_40_Picture_1.jpeg)

![](_page_41_Figure_0.jpeg)

![](_page_41_Figure_1.jpeg)

![](_page_41_Figure_2.jpeg)

Percentage of flagged data per NO3 profile

![](_page_41_Figure_4.jpeg)

![](_page_41_Figure_5.jpeg)

![](_page_41_Picture_6.jpeg)

![](_page_41_Figure_7.jpeg)

![](_page_41_Figure_8.jpeg)

![](_page_41_Figure_9.jpeg)

![](_page_42_Figure_0.jpeg)

![](_page_42_Figure_1.jpeg)

![](_page_42_Picture_2.jpeg)

![](_page_42_Figure_3.jpeg)

![](_page_42_Picture_4.jpeg)

![](_page_43_Figure_0.jpeg)

**X-Xwith datation errors** 

⊙—⊙with non—converged ray path

**B-Elcontaining saturated samples** 

<del>s A</del>where cosmic rays have been detected

-where star falls outside central band

where problem occurred during full transm

% of measurements per product:

![](_page_43_Figure_8.jpeg)

![](_page_43_Picture_9.jpeg)

![](_page_44_Figure_0.jpeg)

![](_page_44_Figure_1.jpeg)

Percentage of datation errors per profile

![](_page_44_Figure_4.jpeg)

 $\frac{1}{2}$ 

-90

Percentage of star falling outside central band per profile

![](_page_44_Figure_6.jpeg)

![](_page_44_Picture_7.jpeg)

![](_page_44_Figure_8.jpeg)

![](_page_44_Figure_9.jpeg)

![](_page_44_Figure_10.jpeg)

![](_page_45_Figure_0.jpeg)

![](_page_45_Figure_1.jpeg)

![](_page_45_Figure_2.jpeg)

Percentage of star falling outside central band per profile

![](_page_45_Figure_4.jpeg)

![](_page_45_Figure_6.jpeg)

![](_page_45_Picture_7.jpeg)

![](_page_45_Figure_8.jpeg)

![](_page_45_Figure_9.jpeg)

![](_page_46_Figure_0.jpeg)

![](_page_46_Picture_1.jpeg)

![](_page_47_Figure_0.jpeg)

![](_page_47_Picture_1.jpeg)

![](_page_48_Figure_0.jpeg)

![](_page_48_Picture_1.jpeg)

![](_page_49_Figure_0.jpeg)

![](_page_49_Picture_1.jpeg)

![](_page_50_Figure_0.jpeg)

![](_page_50_Picture_1.jpeg)

![](_page_51_Figure_0.jpeg)

![](_page_51_Picture_1.jpeg)